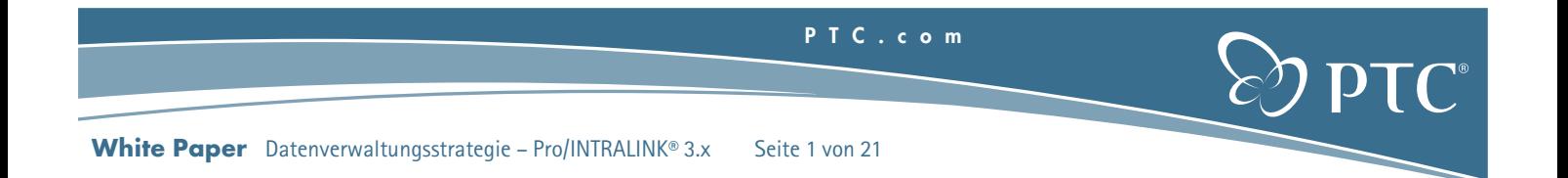

# **PTC** ®  **Datenverwaltungsstrategie für Pro/INTRALINK** ®  **3.x Kunden**

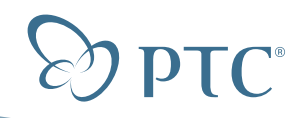

**White Paper** Datenverwaltungsstrategie – Pro/INTRALINK® 3.x Seite 2 von 21

# **Inhaltsverzeichnis**

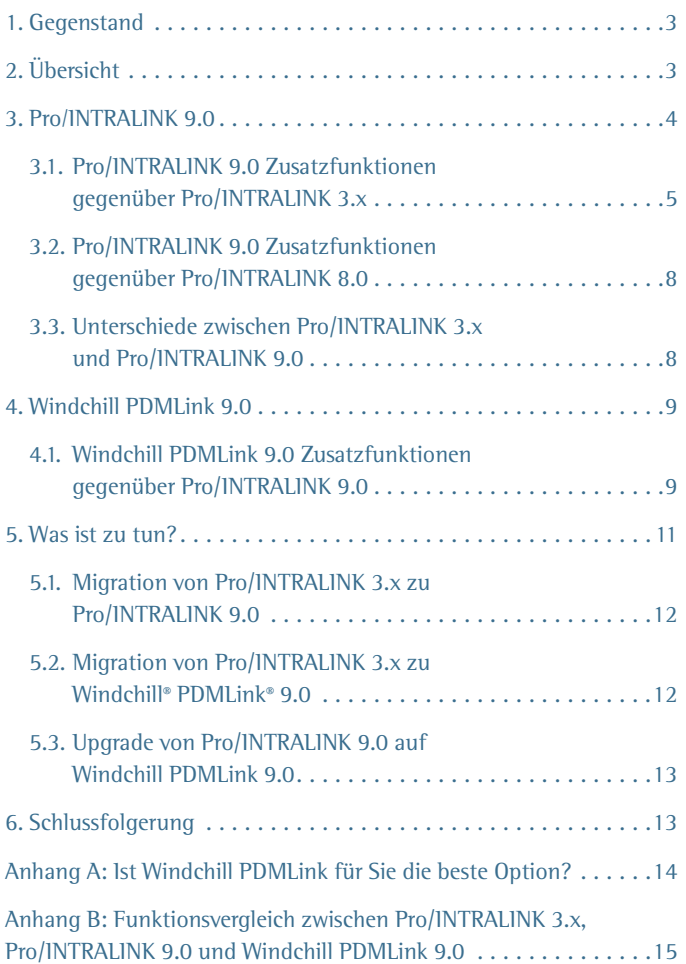

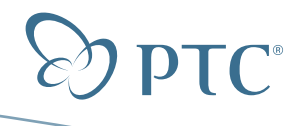

## **1. Gegenstand**

Das vorliegende White Paper bietet Pro/INTRALINK 3.x Kunden ausführliche Informationen im Hinblick auf die Pro/ENGINEER® Datenverwaltungsstrategie und die künftige Produktplanung von PTC. Dieses White Paper richtet sich an Systemadministratoren, Leiter der technischen Konstruktion, Produktentwicklungs-Prozessverantwortliche und IT-Planer.

## **2. Übersicht**

Pro/INTRALINK erfreut sich bei unseren Kunden großer Beliebtheit und gehört zu unseren erfolgreichsten Produkten. Es gilt allgemein als eine sehr ausgereifte und leistungsstarke Lösung. Mit seinen in der Produktion bewährten Pro/ENGINEER Datenverwaltungsfunktionen für Arbeitsgruppen ist Pro/INTRALINK die Standardlösung für den Umgang mit parallelen Konstruktionsteams und der leistungsstarken Pro/ENGINEER Assoziativität. Pro/INTRALINK kennt und verwaltet sämtliche Pro/ENGINEER Dateien und Bezüge, so dass sich Ingenieure auf innovative Produktkonstruktionen konzentrieren können. Das Ergebnis: mehr Kontrolle, hochwertigere Konstruktionen und zufriedenere Ingenieure. Allerdings erkennen viele Kunden mit zunehmenden Anforderungen allmählich, dass die Pro/INTRALINK 3.x1 Lösung ihre technologischen Grenzen hat.

Zwar verwaltet die aktuelle Client-/Server-basierte Lösung lokale Pro/ENGINEER Arbeitsgruppenumgebungen sehr wirkungsvoll, jedoch werden immer weniger Produkte gänzlich unternehmensintern entwickelt. Konstruktionsteams arbeiten zunehmend geografisch voneinander getrennt und benötigen daher ein Werkzeug, mit dem Daten wirkungsvoll von einer gemeinsamen globalen Datenbank abgefragt und über diese bereitgestellt werden können. Daher muss eine optimale WAN-Leistung (Wide Area Network) gegeben sein. Darüber hinaus wird von Ingenieuren erwartet, dass sie Informationen gemeinsam mit anderen Organisationen innerhalb und außerhalb des eigenen Unternehmens nutzen. Marketing, Beschaffung, Konstruktionspartner, Fertigungspartner und Kunden sind heutzutage alle in die Produktentwicklung eingebunden. Diesen dezentralen Anforderungen an die Leistung und Zusammenarbeit kann man mit einer modernen und webbasierten Architektur am wirkungsvollsten entgegentreten.

Auch die Globalisierung hat dazu beigetragen, dass unsere Kunden alle Daten, die ein Produkt repräsentieren, in einem einzigen System zusammentragen und verwalten möchten. Dieses "digitale Produkt" ist in der Regel das wichtigste strategische Kapital eines Unternehmens. Es ist eine umfassende Sammlung elektronischer Informationen einschließlich MCAD- und ECAD-Dateien, Konstruktions-, Qualitätsund Fertigungsspezifikationen, marktbezogener und technischer Produktanforderungen, Softwaremodulen sowie Dokumentationen und anderer Medien, mit denen das Produkt definiert und beschrieben und sein Verhalten elektronisch getestet wird. Darüber hinaus stellen sich Produktentwicklungsprozesse wie Konstruktionsauslagerung, Fertigungsprozess-Management, Änderungs- und Konfigurationsmanagement und technische Veröffentlichungen zunehmend funktionsübergreifend dar. Pro/INTRALINK konzentriert sich ausschließlich auf die Verwaltung von Pro/ENGINEER Daten und Pro/ENGINEER Arbeitsgruppenprozessen und erfüllt daher weder die Forderung nach einer einzigen Datenquelle für die Verwaltung des gesamten digitalen Produkts, noch eignet es sich für den zunehmend funktionsübergreifenden Charakter des Produktentwicklungsbereichs.

Gleichzeitig hat PTC massiv investiert, um auf diese Tendenzen einzugehen, und hat viele der benötigten Funktionen über die Windchill® Lösungen bereitgestellt. Windchill repräsentiert die Software-Lösungspalette von PTC für das Content- und Prozessmanagement. Windchill PDMLink ist eine Windchill Lösung und stellt leistungsstarke PDM-Funktionen für Arbeitsgruppen und Unternehmen, gepaart mit zusätzlichen CAD-Systemintegrationen, Visualisierungs-Services und vordefinierten Änderungs- und Konfigurations-Management-Prozessen und -Workflows zur Verfügung. Windchill PDMLink nutzt eine eigene Web-Architektur, mit der Kunden ihre vorhandenen Investitionen ausschöpfen können, indem sie den breiten Zugriff auf Pro/ENGINEER Informationen gewähren und dabei von der funktionsund unternehmensübergreifenden Teilnahme an der Produktentwicklung profitieren. Windchill PDMLink bildet die PLM-Grundlage (Produktlebenszyklus-Management), da es ein Referenzsystem für alle produktbezogenen Informationen schafft. Aus diesem Grund ist es auch eine zentrale Komponente des Produktentwicklungssystems von PTC.

So aufregend diese Funktionen auch sein mögen, so weitgehend unerreichbar sind sie für Pro/INTRALINK 3.x Kunden (siehe Abbildung 1). Einige Kunden haben außerdem ihre Besorgnis im Hinblick auf eine unklare Produkt-Roadmap für Pro/INTRALINK geäußert. Viele Kunden entscheiden sich, Pro/INTRALINK 3.x und Windchill PDMLink gemeinsam zu implementieren, und nutzen das Pro/INTRALINK Gateway als Verbindungsglied für diese beiden Lösungen. Diese Art der Implementierung kann jedoch sehr kompliziert sein und gehört nicht zur langfristigen Strategie von PTC.

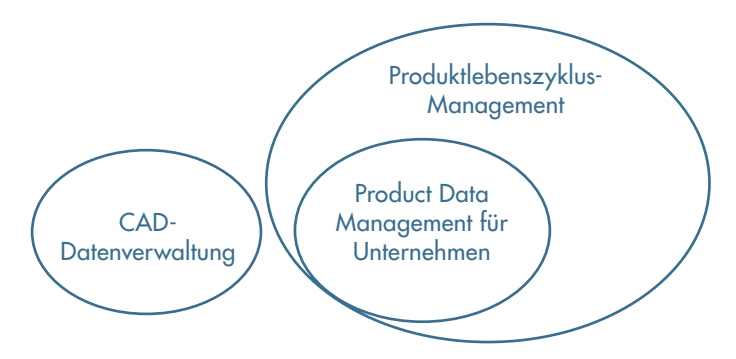

Abbildung 1. Kundenbedürfnisse werden von zwei Produkten erfüllt.

Vor dem Hintergrund der starken Pro/ENGINEER Datenverwaltungsfunktionen von Pro/INTRALINK und der robusten dezentralen Prozessunterstützung von Windchill PDMLink erscheint ein Zusammenschluss der beiden Produkte ideal. Genau das war der Fall, als Windchill 8.0 und Pro/INTRALINK 8.0 im Jahr 2005 eingeführt wurden. Wie in Abbildung 2 dargestellt, wurde Pro/INTRALINK aktualisiert, indem es auf die Windchill Plattform umgestellt wurde. Neben der Bereitstellung derselben zentralen Pro/ENGINEER Datenverwaltungsfunktionen für Arbeitsgruppen, die mittlerweile von Pro/INTRALINK 3.x Kunden erwartet werden, ergibt sich aus der neuen Architektur von Pro/INTRALINK eine einheitlichere Erfahrung für Benutzer von Pro/ENGINEER. Darüber hinaus wurden die Pro/ENGINEER Datenverwaltungsfunktionen von Pro/INTRALINK und Windchill PDMLink vereint, so dass Windchill PDMLink Kunden dieselben robusten Pro/ENGINEER Datenverwaltungsfunktionen erhalten. Daraus folgt, dass Pro/INTRALINK Kunden über ein einfaches Upgrade auf Windchill PDMLink unmittelbaren Zugang zum Produktentwicklungssystem von PTC erhalten. PTC setzt auf

<sup>1</sup> Pro/INTRALINK 3.x bezieht sich auf die 3er-Versionen von Pro/INTRALINK und umfasst die Versionen 3.0, 3.1, 3.3 und 3.4.

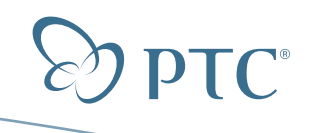

#### **White Paper** Datenverwaltungsstrategie – Pro/INTRALINK® 3.x Seite 4 von 21

das neue Rahmenwerk in den Windchill 9.0 Lösungen, einschließlich Pro/INTRALINK 9.0. Pro/INTRALINK 9.02 bietet Pro/INTRALINK 3.x Kunden die gleiche integrale Pro/ENGINEER Datenverwaltung, die mit Pro/INTRALINK 8.0 eingeführt wurde, sowie zusätzliche Datenverwaltungsfunktionen.

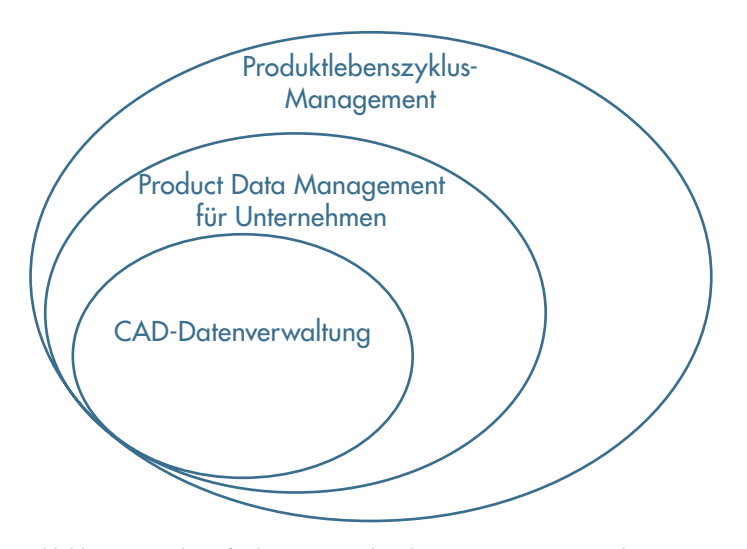

Abbildung 2. Kundenanforderungen werden über eine einzige, erweiterbare und skalierbare Lösung auf der Windchill Plattform abgedeckt.

Zwar stellt das Upgrade der Pro/INTRALINK Plattform und die damit verbundene Pro/ENGINEER Datenverwaltungsstrategie eine aufregende Entwicklung dar, jedoch bietet sie wie alle technologischen Veränderungen auch manchem Kunden Anlass zur Sorge. PTC möchte Kunden bei der Übernahme dieser neuen Pro/INTRALINK Version wie folgt unterstützen:

- Überragende Produktfunktionen und -leistungen: Kunden 1. können von Pro/INTRALINK weiterhin erweiterte Pro/ENGINEER Datenverwaltungsfunktionen für Arbeitsgruppen sowie eine erhöhte Mitarbeiter- und Prozessproduktivität erwarten.
- 2. Müheloses und erschwingliches Upgrade: PTC hat Serviceangebote und verbesserte Datenmigrations-Tools zur einfacheren Übernahme neuer Pro/INTRALINK Versionen entwickelt, die Kunden jeder Größenordnung einen erfolgreichen Übergang gewährleisten.
- 3. Investitionsschutz: Wie bisher wird Pro/INTRALINK für Kunden mit aktivem Wartungsvertrag kostenlos erhältlich sein, so dass die aktuellen Investitionen unserer Kunden geschützt sind.

PTC ist langfristig bestrebt, eine hochwertige und absolut leistungsfähige Pro/ENGINEER Datenverwaltungslösung für Arbeitsgruppen auf der Grundlage der modernen Windchill Architektur bereit zu stellen. Diese Architektur bildet eine solide technische Grundlage für Produktverbesserungen, mit der das Pro/INTRALINK Produkt und unsere Kunden auch in Zukunft gut beraten sein werden.

## **3. Pro/INTRALINK 9.0**

Pro/INTRALINK 9.0 ist die nächste Generation der Pro/ENGINEER Datenverwaltungslösung für Arbeitsgruppen von PTC. Wie schon Pro/INTRALINK 3.x besitzt auch Pro/INTRALINK 9.0 dieselben zentralen Pro/ENGINEER Datenverwaltungsfunktionen für Arbeitsgruppen, die Kunden mittlerweile erwarten, z.B.:

- Pro/ENGINEER Versionskontrolle und Archivierung: unterschiedliche Versionen und Iterationen von Pro/ENGINEER Konstruktionen verfolgen sowie diese Konstruktionsdateien in sicheren Datenbanken speichern.
- Zusammenarbeit in Arbeitsgruppen: eine verwaltete lokale Arbeitsumgebung (Workspace), die die Fremdnutzung von Konstruktionen durch andere Ingenieure erkennt und Anwendern Tools an die Hand gibt, mit denen sie ihre Pro/ENGINEER Sitzungen anhand neuer Konstruktionsversionen aktualisieren können.
- Grundlegendes Lebenszyklus-Management: Tools zur Definition und Förderung der Konstruktionsreife.
- Grundlegendes Dokumentmanagement: Versionskontrolle und Archivierung von Dateien, die nicht aus Pro/ENGINEER stammen.
- Grundlegendes Konfigurationsmanagement: Basis- und Speicherkonfigurationen erzeugen, die spezifische Versionen und Iterationen unterschiedlicher Pro/ENGINEER Modelle kennzeichnen, welche zusammen verwendet werden sollen.
- Inhaltsreplikation: WAN-Leistung (Wide Area Network) durch die Nutzung dezentraler Dateidepots mit Pro/ENGINEER Dateiinhalten verbessern. Hinweis: Wie bereits bei Pro/INTRALINK 3.x steht diese Funktion nur in Kombination mit Pro/INTRALINK Multi-Site zur Verfügung.
- Grundlegende Visualisierung: auf eine vereinfachte grafische Vorschau von Pro/ENGINEER Daten aus der Datenbank zugreifen, ohne die Daten zunächst in Pro/ENGINEER zu laden.
- Optionale erweiterte Visualisierung: erweiterte Visualisierungsfunkti onen erwerben und implementieren, die breiteren Zugriff auf Pro/ENGINEER Visualisierungselemente sowie Mess-, Anmerkungsund Markierungsfunktionen bieten.
- Suchen: durch Recherche-Tools die Pro/INTRALINK Datenbank mühelos nach Konstruktionen durchsuchen.
- Stücklisten und Bezugsprotokolle: Standardberichte zu Struktur und Bezügen von Pro/ENGINEER Daten aus der Pro/INTRALINK Datenbank.
- Flexible Produktvarianten: Für den gleichzeitigen Zugriff durch Tausende von Benutzern bietet PTC weiterhin die Varianten Pro/INTRALINK Single-Site und Pro/INTRALINK Multi-Site an.

<sup>2</sup> HINWEIS: Der Zeitpunkt jeder Produktveröffentlichung, einschließlich aller Funktionen, kann nach Ermessen von PTC geändert werden

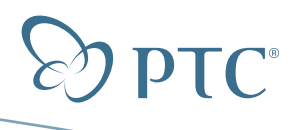

#### **3.1. Pro/INTRALINK 9.0 Zusatzfunktionen gegenüber Pro/INTRALINK 3.x**

Zusätzlich zu diesen zentralen Pro/ENGINEER Datenverwaltungsfunktionen enthält Pro/INTRALINK 9.0 zahlreiche neue Funktionen, die nicht in Pro/INTRALINK 3.x verfügbar sind. Zu diesen neuen Funktionen gehören die erweiterte Unterstützung der dezentralen Produktentwicklung (einschließlich Sicherheit und Performance), engere Integration mit Pro/ENGINEER, verbesserte Visualisierung, erweitertes Lebenszyklus-Management, erweitertes Dokumentmanagement, verbesserte Unterstützung für entwicklungsfremde Benutzer, erweiterte Berichts- sowie Archivierungs- und Wiederherstellungsfunktionen. Nähere Einzelheiten zu diesen neuen Funktionen sind nachstehend aufgeführt.

#### 3.1.1 Unterstützung der dezentralen Produktentwicklung

Pro/INTRALINK 9.0 enthält deutliche Verbesserungen im Hinblick auf die Unterstützung dezentraler Produktentwicklungsumgebungen. Zu diesen Verbesserungen zählen verbesserte WAN-Leistung, Skalierbarkeit, Sicherheit sowie erweiterte standortübergreifende Unterstützung.

#### **WAN-Leistung und Replikation**

Pro/INTRALINK 9.0 bietet für schnellere Datenübertragungen zwischen Clients und Servern die folgenden Verbesserungen in der WAN-Leistung (nicht erhältlich in Pro/INTRALINK 3.x):

- Metadatenkomprimierung: Übertragung von Familientabellen, Baugruppen mit Mustern und umfangreichen Baugruppen beschleunigen
- Gleichzeitiges Herunter- und Hochladen: Pro/INTRALINK 9.0 kann mehrere Pro/ENGINEER Dateien gleichzeitig herunter- und hochladen und für die optimale Nutzung von Client und Server konfiguriert werden, um die Übertragungszeiten für CAD-Daten zu verkürzen.
- Hochladen (und Einchecken) im Hintergrund: Mit der Funktion zum Hochladen im Hintergrund können Benutzer in Pro/ENGINEER weiterarbeiten, während das Hochladen und Einchecken von Daten erfolgt.
- Offline-Funktion: Pro/ENGINEER Benutzer können offline arbeiten, wenn der Pro/INTRALINK 9.0 Server nicht erreichbar ist. Genauer gesagt können Benutzer auch dann weiter mit Pro/ENGINEER arbeiten und auf ihre Pro/INTRALINK Workspaces zugreifen, wenn die Netzwerkverbindung zum Server unterbrochen ist. Wenn der Server wieder verfügbar ist, kann der Benutzer auf Wunsch "online" weiterarbeiten. In diesem Fall wird seine Arbeit nach dem erneuten Verbindungsaufbau automatisch mit dem Pro/INTRALINK Server abgeglichen. Diese leistungsfähige und fehlertolerante Netzwerkfunktion erhöht die Produktivität von Pro/INTRALINK Benutzern, die über unzuverlässige WANs verbunden sind oder lieber in regelmäßigen Abständen über WAN oder Firmen-VPN auf den Pro/INTRALINK Server zugreifen.
- Automatische, geplante Inhaltsreplikation mit lokalem Hochladen: Sowohl Pro/INTRALINK 3.x als auch Pro/INTRALINK 9.0 bieten die Möglichkeit, Pro/ENGINEER Dateien auf "Dateiserver" (ehemals Inhalts-Cache-Server genannt) zu kopieren oder zu replizieren, damit entfernte Benutzer Pro/ENGINEER Dateien schneller über lokale Server anstelle des zentralen Pro/INTRALINK Servers herunterladen können. Darüber hinaus bietet Pro/INTRALINK 9.0 entfernten Benutzern die Möglichkeit, auch Dateien auf Dateiserver hochzuladen und auf diese Weise die Hochlade- und Eincheckdauer zu verkürzen. Zusätzlich verfügt Pro/INTRALINK 9.0 über Planungsfunktionen und feinere Replikationsregeln zur

Automatisierung der Inhaltsreplikation. Pro/INTRALINK 9.0 komprimiert Inhalte beim Herunterladen, nutzt HTTP oder HTTPS (wahlweise) und bietet damit ein wirkungsvolleres Datenaustauschprotokoll mit besserer Skalierbarkeit, Fehlertoleranz und Sicherheit. Diese neuen Funktionen zur Inhaltsreplikation verbessern die Produktivität von Pro/ENGINEER Benutzern und Systemadministratoren, optimieren die Nutzung von Netzwerkressourcen und unterstützen die sichere Datenübertragung.

#### **Skalierbarkeit**

Die Skalierungsmöglichkeiten einer Pro/INTRALINK 3.x Implementierung beschränken sich auf das Erweitern des Systemspeichers und das Hinzufügen zusätzlicher CPUs. Durch den Einsatz bewährter webbasierter Technologien und Systemkomponenten verfügt Pro/INTRALINK 9.0 über zusätzliche Optionen für das Ausweiten von Implementierungen, um mehr Benutzer und höhere Arbeitsbelastungen zu unterstützen. Darüber hinaus wird die Systemverfügbarkeit durch die Unterstützung von Web-Farming (Funktionsredundanz) und Failover maximiert. Durch die Nutzung redundanter Ressourcen sowie durch Lastenausgleich und Cache-Verwaltung kann die Systemleistung bei steigenden Benutzerzahlen aufrechterhalten werden.

#### **Sicherheit und Zugriffssteuerung**

Während die Implementierung von Pro/INTRALINK 3.x Sicherheit auf Intranet-Niveau bietet, verfügt Pro/INTRALINK 9.0 über diverse Implementierungsoptionen, darunter auch extrem sichere Modelle mit mehreren Firewalls und Sicherheitszonen. Pro/INTRALINK 9.0 gestattet die Implementierung über Netzwerkzonen und Firewalls hinweg, ermöglicht die Integration mit LDAP-Unternehmensservern und verfügt über Systemzugriffskontrollen. Auch Prüfberichtsfunktionen sind darin enthalten. Insgesamt kann man sagen, dass die Sicherheitsfunktionen in Pro/INTRALINK 9.0 den Tools entsprechen, die Kreditkartenunternehmen verwenden, um Online-Transaktionen zu kontrollieren.

Zu den zusätzlichen Systemsicherheitsfunktionen in dieser neuen Generation von Pro/INTRALINK gehören u.a.:

- Wahlweise verschlüsselter Datenaustausch zwischen Client und Server
- Hardware-SSL-/Schlüsselverschlüsselung
- Geteilte Web-/Anwendungskonfiguration
- Integration externer LDAP-Server
- Einzelanmeldung

Sowohl Pro/INTRALINK 3.x als auch Pro/INTRALINK 9.0 bieten verschiedene Ebenen der Zugriffssteuerung. Die Zugriffssteuerung auf Benutzerebene erfolgt über das Anmelden mit Benutzernamen und Passwort. Pro/INTRALINK 9.0 verfügt über eine domänenbasierte Zugriffssteuerung für Objekte bestimmter Domänen (flexiblere Variante eines Pro/INTRALINK 3.X Ordners) nach Benutzern, Gruppen und Aufgaben. Die reifegradabhängige Zugriffssteuerung erfolgt auf der Grundlage des Lebenszyklusstatus oder der Entwicklungsphase. Neben diesen drei Arten der Zugriffssteuerung unterstützt Pro/INTRALINK 9.0 auch externe LDAP-Server und die variantenspezifische Zugriffssteuerung. Mit der variantenspezifischen Zugriffssteuerung kann die domänenbasierte Zugriffssteuerung außer Kraft gesetzt werden, um zusätzliche Rechte für einzelne Objekte zu vergeben.

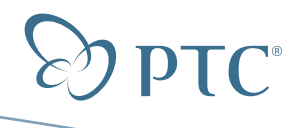

Darüber hinaus setzt Pro/INTRALINK 9.0 mit seinen Berichtsfunktionen neue Maßstäbe. Bei aktivierter Prüfung verfolgt Pro/INTRALINK 9.0 die Systemaktivität, wobei die folgenden Punkte überwacht werden:

- Zugriff auf Produkte und Bibliotheken (HINWEIS: Pro/INTRALINK 9.0 Produkte oder Bibliotheken entsprechen Pro/INTRALINK 3.x Ordnern der obersten Ebene, die die gesamten Daten für ein Produkt oder eine vollständige Komponentenbibliothek enthalten.)
- Individuelle Benutzeraktivitäten
- Änderungen bei Teams und Zugriffssteuerungen •

#### **Standortübergreifende Unterstützung**

Zuletzt bildet Pro/INTRALINK 9.0 durch seine erweiterte standortübergreifende Unterstützung eine bessere Grundlage für die dezentrale Produktentwicklung. Bei Pro/INTRALINK 3.x hat der Kunde nur beschränkte Möglichkeiten zur Verbindungsaufnahme mit Pro/INTRALINK Commonspaces, wenn Pro/ENGINEER Versionen in verschiedenen Sprachen ausgeführt werden. Genauer gesagt unterstützt Pro/INTRALINK 3.x die Nutzung nicht englischer Datenserver nur bei Clients mit derselben Sprachumgebung und englische Datenserver nur bei Clients in Englisch oder einer anderen westeuropäischen Sprache. Beispielsweise können Kunden einen französischen Datenserver nur mit Clients nutzen, die in französischer Sprache ausgeführt werden, während englische Datenserver nur mit englischen, französischen, deutschen, italienischen und spanischen Clients genutzt werden können.

Im Gegensatz dazu bietet Pro/INTRALINK 9.0 erweiterte Unterstützung. Wie aus Tabelle 1 ersichtlich, können Kunden durch diese erweiterte Unterstützung nicht englische Datenserver mit anderssprachigen Clients sowie Clients in nicht europäischer Sprache mit englischsprachigen Datenservern nutzen.

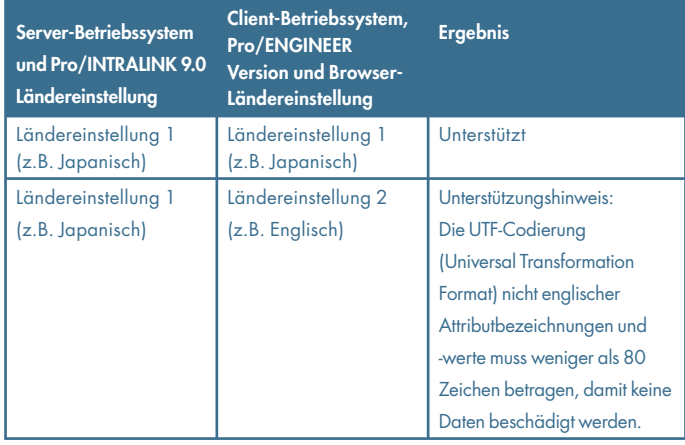

Tabelle 1. Standortübergreifende Pro/INTRALINK 9.0 Unterstützung im Überblick

#### 3.1.2 Integriert in die Pro/ENGINEER Benutzerumgebung

Mit Pro/INTRALINK 9.0 können Pro/ENGINEER Benutzer alle Datenverwaltungsbefehle direkt in der Pro/ENGINEER Benutzeroberfläche ausführen (Abbildung 3). Herkömmliche Pro/ ENGINEER Datenverwaltungsfunktionen wie das Suchen, Herunterladen und Aktualisieren von Modellen sind so vollständig mit Pro/INTRALINK 9.0 integriert, dass Pro/INTRALINK 9.0 für den Pro/ENGINEER Benutzer beinahe transparent wird. Andere Funktionen wie grafische Vorschauen, Ziehen und Ablegen, eingebettete Hyperlinks und eine webbasierte Benutzeroberfläche schaffen eine Umgebung, die Pro/ENGINEER

9.0 Benutzern einen direkten Zugang zu umfassenden Daten- und Konfigurationsverwaltungsfunktionen von Pro/INTRALINK bietet. Diese Benutzeroberfläche ermöglicht Kunden nicht nur den Zugang zum eigenen Pro/INTRALINK 9.0 System, sondern auch den Zugriff auf andere webbasierte Ressourcen wie Online-Bauteilkataloge.

Diese engere Integration mit Pro/ENGINEER vereinfacht zahlreiche Pro/ENGINEER Datenverwaltungsaufgaben und gestaltet Vorgänge rationaler. De facto reduziert Pro/INTRALINK 9.0 im Vergleich zu früheren Pro/INTRALINK Versionen bei vielen gängigen Aufgaben (Einchecken, Suchen und Herunterladen, Umbenennen, Auschecken/ Sperren, Importieren sowie Einrichten neuer Workspaces usw.) die Gesamtzahl der benötigten Mausklicks.

| 3 54 DIGIRE Rev: A. 1 to Work - ProFFICINEER                  |                                                                                                    |  |                                                     |                                                                        |                                    |  |                                      |  | 日回る                            |
|---------------------------------------------------------------|----------------------------------------------------------------------------------------------------|--|-----------------------------------------------------|------------------------------------------------------------------------|------------------------------------|--|--------------------------------------|--|--------------------------------|
| 7th Edit Van Swert Analysis Srb: Appliations Tasks Window Feb |                                                                                                    |  |                                                     |                                                                        |                                    |  |                                      |  |                                |
| 日本はありま ののまも高を扩散の 中国を要や私兵国か成長国2000円4万年後                        |                                                                                                    |  |                                                     |                                                                        |                                    |  |                                      |  |                                |
| 计数回透明                                                         | <b>Go bonus</b>                                                                                               |  |                                                     |                                                                        |                                    |  |                                      |  | ×                              |
| 当日通信                                                          |                                                                                                    |  | $+ 0000000$                                         |                                                                        |                                    |  |                                      |  | n                              |
| <b>Falder Tientgator</b>                                      | Abbes A. A. DV M elected US Project US Section Use OT Set an indicate (PSW excel 3 MSS Sets) Ophqub 5-1 x 3 S |  |                                                     |                                                                        |                                    |  |                                      |  |                                |
| <b>In Security</b>                                            |                                                                                                    |  | Pro/INTRALINK                                       | Evert Manager   Clipboard   Holp   Everal Page   Hot Links   Copy Page |                                    |  |                                      |  | z                              |
| <b>PUDYRULINES 3</b><br>Engine Jean on ProthTRACAULES         |                                                                                                    |  |                                                     |                                                                        | <b>Vecontly Accessed   Search)</b> |  |                                      |  | $\scriptstyle\sim$             |
| <b>Allegand</b>                                               |                                                                                                    |  | Hens > Product Library Package Organization         |                                                                        |                                    |  |                                      |  | A.                             |
| <b>Senior Alegi Galleria</b>                                  | Products Databa Folders Structure Worksgaces Team Assignments Forum Templates Deports Utilizes                |  |                                                     |                                                                        |                                    |  |                                      |  |                                |
|                                                               |                                                                                                    |  | Product: Engine > Workspace: My Workspace           |                                                                        |                                    |  |                                      |  |                                |
|                                                               |                                                                                                    |  |                                                     |                                                                        |                                    |  |                                      |  |                                |
|                                                               |                                                                                                    |  |                                                     |                                                                        |                                    |  |                                      |  |                                |
|                                                               | IT Workspace: Engine work<br>э                                                                                |  |                                                     |                                                                        |                                    |  |                                      |  |                                |
|                                                               |                                                                                                    |  |                                                     |                                                                        |                                    |  |                                      |  |                                |
|                                                               |                                                                                                    |  |                                                     |                                                                        |                                    |  |                                      |  |                                |
|                                                               |                                                                                                    |  | Contents of Workspace: Engine_work (74 of 74 items) |                                                                        | Current View 14                    |  |                                      |  |                                |
|                                                               |                                                                                                    |  |                                                     |                                                                        |                                    |  | 回 (8)                                |  |                                |
|                                                               | Tie                                                                                                    |  | Ica<br>Tieta<br>Distay.<br>有一些 医三角 指                | ъ<br>- 24                                                              |                                    |  |                                      |  | ž.                             |
|                                                               |                                                                                                    |  | <b>Booklast</b>                                     | <b>File Rame</b>                                                       | Artista                            |  | Version Last University              |  |                                |
|                                                               |                                                                                                    |  | <b>EL 54 ENGINE ASM</b>                             | 54 engine assn                                                         | 中国制作人                              |  | 2005/01/38 12:43:04 G                |  |                                |
|                                                               |                                                                                                    |  | AC COMP PRT                                         | ac complain                                                            | (3) 压气 A1                          |  | 2007-01-25 14:10:45 Q                |  |                                |
|                                                               |                                                                                                    |  | <b>II ALT NEW PRT</b>                               | sit newart                                                             | <b>中国格 A1</b>                      |  | 2007-01-25 54:10:45 G                |  |                                |
|                                                               |                                                                                                    |  | <b>EL BLOCK SAVE AS PRT</b>                         | <b>Mock sizes as per</b>                                               | <b>中国% A1</b>                      |  | 2007-01-25 14:10:45 Q                |  |                                |
|                                                               |                                                                                                    |  | <b>IL BOTTOM COMPRESSION PRT</b>                    | botom compression prt                                                  | 0 05 A1                            |  | 2007-0125 14:10:45 Q                 |  |                                |
|                                                               |                                                                                                    |  | <b>CERRA</b>                                        | ic box                                                                 | <b>中国型 AS</b>                      |  | 2007-01-25 54:10:46 G                |  |                                |
|                                                               |                                                                                                    |  | CAM BRACKET.PRT<br><b>TR</b>                        | isam bracket.pd.                                                       | <b>中国电视人1</b>                      |  | 2007-01-38 12-42-41 0                |  |                                |
|                                                               |                                                                                                    |  | TEL CHARLAGE                                        | chain saw                                                              | @ listing                          |  | 2007-01-38 11:26:11.0                |  | 8<br>۰<br>s<br>ok.<br>V.<br>18 |
|                                                               |                                                                                                    |  | ы<br>CHAIN PRT                                      | chain pet                                                              | 016% B1                            |  | 2007-01-30 10:08:08 CEw<br><b>SE</b> |  |                                |

Abbildung 3. Screenshot von Pro/INTRALINK 9.0 innerhalb eines Pro/ENGINEER Wildfire 3.0 Browsers.

#### 3.1.3 Visualisierung

Sowohl Pro/INTRALINK 3.x als auch Pro/INTRALINK 9.0 besitzen eingebaute Pro/ENGINEER Vorschaufunktionen. Bei Pro/INTRALINK 3.x sind diese Funktionen über den Pro/INTRALINK Workspace- und Commonspace-Browser erreichbar. Bei Pro/INTRALINK 9.0 erfolgt die dynamische Vorschau auf Pro/ENGINEER Modelle über den in Pro/ENGINEER eingebetteten Browser.

Pro/INTRALINK 9.0 kann auf Wunsch mit PTC ProductView™ Standard, ProductView Lite, ProductView Realizer, und ProductView Composer um erweiterte Visualisierungsfunktionen ergänzt werden. Diese erweiterten Funktionen umfassen Folgendes:

- Modelle, Zeichnungen und Bilder umfassend visualisieren und markieren
- Altdokumente und PDFs optional visualisieren und markieren
- Anmerkungsfunktionen von Pro/ENGINEER Wildfire 3.0 unterstützen, einschließlich der Möglichkeit, 2D-Zeichnungen als PDF-Dateien zu veröffentlichen
- ProductView Benutzern die Zusammenarbeit in Echtzeit ermöglichen
- 3D-Modellabfrage über präzise und doch kompakte Geometrien erweitern

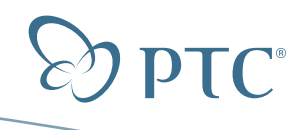

**White Paper** Datenverwaltungsstrategie – Pro/INTRALINK® 3.x Seite 7 von 21

- Durchdringungsprüfung, Animationserzeugung und interaktive Mechanismen durch optionales Realizer Modul zur Verfügung stellen
- Interaktive Erzeugung und Bearbeitung von Baugruppensequenzen durch optionales Composer Modul ermöglichen

Kunden, die ein Upgrade von Pro/INTRALINK 3.x und den Division Graphics-Servern auf Pro/INTRALINK 9.0 ausführen, dürfen die erweiterten Visualisierungsfunktionen von ProductView nutzen. Durch das Upgrade auf Pro/INTRALINK 9.0 ergeben sich für Division Graphics-Serverkunden folgende Verbesserungen:

- 3D-Miniaturansichten
- Servergenerierte Wasserzeichen
- Automatische Replikation von Visualisierungselementen •
- Clientseitige Erzeugung von Visualisierungselementen
- Erhöhte Präzision beim Abgleich von Metadaten •
- Steuerung von Veröffentlichungsprioritäten •
- Verbesserte Systemarchitektur
	- Singuläre Datenbank
	- Verbesserte Skalierbarkeit
	- Robustere Infrastruktur -
	- Bessere Verwaltungs-Tools
	- Effizientere Veröffentlichung von umfangreichen Baugruppen

#### 3.1.4 Lebenszyklus-Management

Wie Pro/INTRALINK 3.x enthält auch Pro/INTRALINK 9.0 Tools für das Lebenszyklus-Management (Pro/INTRALINK 3.x: Entwicklungsphasen und Freigabeverfahren), mit denen die Konstruktionsreife definiert und gefördert wird. Zusätzlich verfügt Pro/INTRALINK 9.0 über Konfigurationsregeln für mehr Flexibilität und Kontrolle im Hinblick auf die Entwicklung und Verwaltung von Konstruktionsinhalten in allen Phasen des Produktentwicklungs-Lebenszyklus. Für jede einzelne Phase des Lebenszyklus können andere Zugriffsregeln und Versionspläne angewandt werden, um präzise zu steuern, wer Datenzugriff erhält und wie Änderungsstände protokolliert werden.

Diese Funktionen bieten unter anderem die nachstehend aufgeführten Vorzüge:

#### **Vorteile für Endbenutzer**

- Aufgabenbenachrichtigung in das E-Mail-System des Unternehmens integrieren
- Genehmigungsgruppen flexibel erweitern
- Webbasiertes Formular für mühelosen Zugriff nutzen •
- Auf Visualisierungsobjekte für Pro/ENGINEER fremde Benutzer (mit ProductView Option) über Formular zur Statuserhöhung zugreifen

#### **Vorteile für die Verwaltung**

- Flexiblere Lebenszyklusdefinition (Freigabeschema)
- Flexiblere Erhöhungskriterien •
- Vordefinierte Regeln für das Verhalten im "definierten Status"
- Vordefinierte Regeln für das Verhalten im Revisionsstatus
- Multiple Versionsnummern

#### 3.1.5 Dokumentmanagement

Mit Pro/INTRALINK 9.0 erhalten Kunden auch Zugriff auf erweiterte Dokumentmanagementfunktionen. Mit Hilfe dieser Funktionen können Kunden nun Pro/ENGINEER fremde Dateien verwalten und verschiedene Arten von Dokumenten definieren (z.B. Spezifikationen, Anforderungen, Testergebnisse), verschiedene Attributgruppen für die einzelnen Dokumenttypen spezifizieren und Dokumentobjekte nach Dokumenttyp durchsuchen. Außerdem wird mit Pro/INTRALINK 9.0 das Konzept des "Sekundärinhalts" eingeführt, mit dem Dateien verwaltet werden, die keines unabhängigen Lebenszyklus-Managements bedürfen. Mit dieser neuen Funktion können zusätzliche Dateien als Sekundärinhalt in einer primären Datei archiviert werden. Beispielsweise können Kunden, die Pro/ENGINEER Familientabellen mit Microsoft® Excel® definieren, die Excel-Datei im selben Datenbankobjekt verwalten, in dem die zu Grunde liegende Pro/ENGINEER Datei gespeichert ist.

Windchill PDMLink bietet außerdem strukturierte Dokumentfunktionen, die in Microsoft Office integriert sind. Weitere Informationen dazu finden Sie im Abschnitt 4.1.1.

#### 3.1.6 Unterstützung für entwicklungsfremde Benutzer

Bei Pro/INTRALINK 3.x müssen entwicklungsfremde Benutzer den Pro/INTRALINK Client benutzen, um auf Informationen zuzugreifen, die in der Pro/INTRALINK Datenbank gespeichert sind. Dieser Client wurde jedoch nicht für gelegentliche entwicklungsfremde Benutzer konzipiert und muss separat installiert werden. Im Gegensatz dazu ist Pro/INTRALINK 9.0 eine intuitive webbasierte Anwendung, die sowohl für technische Entwickler als auch für entwicklungsfremde Benutzer konzipiert wurde. Bei Pro/INTRALINK 9.0 müssen Pro/ENGINEER fremde Benutzer keinen umfangreichen Client installieren und verwenden, um auf Produktdaten zuzugreifen oder Dokumente zu verwalten. Stattdessen können sie unmittelbar über ihren normalen Web-Browser auf die Informationen zugreifen.

#### 3.1.7 Berichterstellung

Pro/INTRALINK 9.0 verfügt über erweiterte Berichterstellungs-Tools, mit denen Informationen in einem hochwertigeren Format bereitgestellt werden und die Flexibilität erhöht wird. Erwartungsgemäß bietet Pro/INTRALINK 9.0 weiterhin Berichte zu Modellbezügen, Familientabellen und Modellstrukturen. Neben diesen Berichten bietet Pro/INTRALINK 9.0 neuartige Berichte zur Umbenennungs-, Speicherungs- und Positionshistorie. Darüber hinaus gibt es erweiterte Funktionen für Vergleichsberichte und das Anfertigen spezifischer Berichte.

#### 3.1.8 Archivieren und Wiederherstellen

Sowohl Pro/INTRALINK 3.x als auch Pro/INTRALINK 9.0 verfügen über Aufräumfunktionen. Allerdings bieten Pro/INTRALINK 9.0 und Windchill PDMLink 9.0 neben der Bereinigung auch optionale Archivierungs- und Wiederherstellungsfunktionen, die zusammen mit der Bereinigung in eine gemeinsame Benutzeroberfläche integriert sind. Mit dem Archivierungs- und Wiederherstellungsmodul können Kunden Daten aus ihrem PDM-System auf kostengünstigere handelsübliche Massenspeicher verschieben und bei Bedarf zu einem späteren Zeitpunkt wiederherstellen. Detaillierte Informationen zum Archivierungsstatus gehören ebenso dazu wie die Möglichkeit zum Durchsuchen archivierter Indizes. Somit können Benutzer die Anzahl unnötiger Daten reduzieren und die Systemleistung verbessern, während sie gleichzeitig die Möglichkeit haben, frühere Daten zu suchen und selektiv im Live-System wiederzustellen.

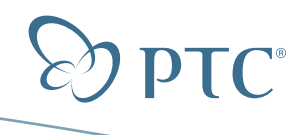

#### **3.2. Pro/INTRALINK 9.0 Zusatzfunktionen gegenüber Pro/INTRALINK 8.0**

PTC wird Pro/INTRALINK weiter verbessern, um sicherzustellen, dass es auch in Zukunft die beste Pro/ENGINEER Datenverwaltungslösung bleibt. Mit Pro/INTRALINK 9.0 hat PTC einige wichtige Funktionen eingeführt, die sowohl vorhandene als auch neue Pro/INTRALINK Benutzer schätzen werden. Diese neuen Funktionen umfassen u.a.:

- PTC wird Pro/INTRALINK weiter verbessern, um sicherzustellen, dass es auch in Zukunft die beste Pro/ENGINEER Datenverwaltungslösung bleibt. Mit Pro/INTRALINK 9.0 hat PTC einige wichtige Funktionen eingeführt, die sowohl vorhandene als auch neue Pro/INTRALINK Benutzer schätzen werden. Diese neuen Funktionen umfassen u.a.:
- Nicht dateibasierte Attribute für Windchill basierte Parameter, die nicht Teil der CAD-Datendatei werden sollen
- Verbesserte Zusammenstellungsfunktionen wie Mehrfachauswahl und Objektsammlungen innerhalb des Commonspace
- Mehr Tabellenansichten: umfassende Verwendung von Tabellenansichten in Pro/INTRALINK 9.0, einschließlich der Definition von Sortierungen über mehrere Spalten
- Objektimport/-export in den/aus dem Workspace: Daten können direkt von der lokalen Festplatte importiert oder auf diese exportiert werden
- Auschecken: Anders als in Pro/INTRALINK 8.0 können Benutzer nun jede beliebige Version auschecken. Außerdem können nun mehrere Teile gleichzeitig ausgecheckt werden
- Zusätzliche Workspace-Einstellungen, z.B. die Möglichkeit, Standardoptionen für das Auschecken und das Hinzufügen zur Workspace-Sammlung zu definieren
- Neue Workspace-Dienstprogramme wie "Suchen" und "KE-Elemente anzeigen", um Benutzern das Durchsuchen der Steuerelemente ihres Workspace zu erleichtern
- Teile schnell finden und filtern: Benutzer haben die Möglichkeit, Teile schnell zu finden und die Anzahl der Teile, die auf der Benutzeroberfläche angezeigt werden, zu reduzieren
- Zusätzliche Administratorberechtigungen, einschließlich:
	- Berichte zur Lizenznutzung
	- Möglichkeit, das Auschecken durch einen zur Zeit nicht erreichbaren Benutzer rückgängig zu machen
- Pro/INTRALINK 3.x und Pro/INTRALINK 9.0 Menüzuordnung: Damit sich Benutzer von Pro/INTRALINK 3.x auf Änderungen der Benutzeroberfläche einstellen können, steht das Menüzuordnungs-Tool zur Verfügung, in dem die entsprechenden Menüs und Menüelemente von Pro/INTRALINK 3.x und Pro/INTRALINK 9.0 angezeigt werden. Durch das Navigieren in einem Pro/INTRALINK 3.x Pseudomenü erfahren die Benutzer, wie sie auf die entsprechende Funktion in Pro/INTRALINK 9.0 zugreifen können.

#### **3.3. Unterschiede zwischen Pro/INTRALINK 3.x und Pro/INTRALINK 9.0**

Um diese überzeugenden neuen Funktionen von Pro/INTRALINK 9.0 umsetzen zu können, bedurfte es einer architektonischen Veränderung. Im Rahmen dieser Veränderung wurden auch einige Änderungen im Hinblick auf Pro/INTRALINK Funktionen, Konzepte, Terminologie und Systemverwaltung eingeführt. Um Kunden beim Verstehen dieser Veränderungen zu unterstützen und einen reibungslosen Übergang von Pro/INTRALINK 3.x zu Pro/INTRALINK 9.0 zu ermöglichen, hat PTC ein Handbuch mit dem Titel "Erste Schritte mit Pro/INTRALINK 9.0" erstellt, das zusammen mit Pro/INTRALINK 9.0 erhältlich sein wird.

#### 3.3.1 Funktionsunterschiede

Bei der Entwicklung von Pro/INTRALINK 9.0 wurden erhebliche Anstrengungen unternommen, um Pro/INTRALINK 3.x Kunden umfassende Ersatzfunktionen an die Hand zu geben. Jedoch gab es einige Spezialbereiche, in denen es unmöglich war, exakt dieselben Funktionen bereit zu stellen. Daher bietet Pro/INTRALINK 9.0 zwar Ersatzfunktionen für die meisten herkömmlichen Funktionen, jedoch stehen bestimmte in Pro/INTRALINK 3.x verfügbare Funktionen in Pro/INTRALINK 9.0 noch nicht zur Verfügung. Die Mehrzahl dieser Funktionen kann in Pro/INTRALINK 9.0 mit Hilfe alternativer Techniken ausgeführt werden. Tabelle 2 enthält eine Liste der Funktionen sowie empfohlene Alternativansätze. Es ist geplant, einige dieser Funktionen in künftige Pro/INTRALINK Versionen einzubinden. Ein ausführlicherer Vergleich zwischen Pro/INTRALINK 3.x und Pro/INTRALINK 9.0 ist in Anhang B enthalten.

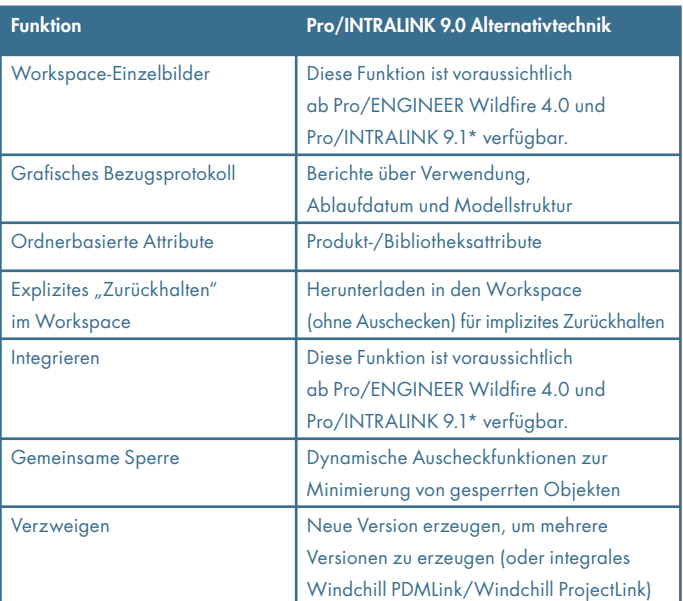

\*HINWEIS: Der Zeitpunkt jeder Produktveröffentlichung, einschließlich aller Funktionen, kann nach Ermessen von PTC geändert werden.

Tabelle 2: Alternativansätze zu Funktionen in Pro/INTRALINK 3.x

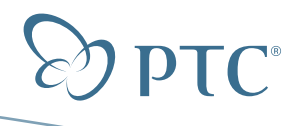

#### 3.3.2 Unterschiede in der Systemverwaltung

Neben den Funktionsunterschieden gibt es auch Installationsund Verwaltungsunterschiede zwischen Pro/INTRALINK 3.x und Pro/INTRALINK 9.0. Analog zu anderen Windchill basierten Anwendungen benötigt auch Pro/INTRALINK 9.0 unterstützende Anwendungen, um volle Funktionalität und Konnektivität zu gewährleisten. Diese Anwendungen werden entweder zusammen mit Pro/INTRALINK 9.0 zur Verfügung gestellt oder können vom Hersteller ohne Zusatzkosten heruntergeladen werden. Dazu gehören folgende Bestandteile:

- Apache-Webserver
- Tomcat Servlet Engine
- Aphelion LDAP
- Windchill Info\*Engine
- Windchill Services
- JDK/JRE (muss von SUN heruntergeladen werden) •

Im Rahmen der veränderten Architektur wurden auch die Anforderungen an die Pro/INTRALINK 9.0 Hardware-Unterstützung aktualisiert. Detaillierte Informationen zur unterstützten Hardware fi nden Sie auf der PTC Website unter: **http:**//**www.ptc.com**/ **partners**/**hardware**/**current**/**support.htm**.

Wie schon Pro/INTRALINK 3.4 und frühere Versionen basiert auch Pro/INTRALINK 9.0 auf einer branchenüblichen Oracle®-Datenbank. Außerdem unterstützt Pro/INTRALINK 9.0 auch Microsoft SQL Server-Datenbanken.

# **4. Windchill PDMLink 9.0**

Windchill PDMLink 9.0 ist die jüngste Version der vorkonfigurierten PDM-Lösung (Product Data Management) von PTC und bietet eine leistungsstarke Palette von PDM-Funktionen für Arbeitsgruppen und Unternehmen, gepaart mit zusätzlichen CAD-Systemintegrationen, Visualisierungs-Services sowie vordefinierten Änderungs- und Konfigurations-Management-Prozessen und -Workflows.

#### **4.1. Windchill PDMLink 9.0 Funktionen Funktionen außerhalb von Pro/INTRALINK 9.0**

Windchill PDMLink 9.0 basiert auf der webbasierten Windchill 9.0 Plattform und ist eine Erweiterung von Pro/INTRALINK 9.0, die dieselben Pro/ENGINEER Datenverwaltungsfunktionen sowie weitergehende Unternehmensfunktionen beinhaltet. Zu diesen weitergehenden Produktentwicklungsfunktionen gehören die Definition und Verwaltung vollständig digitaler Produktmodelle, Prozesssteuerung und Automatisierung mittels Windchill Workflow, Änderungs-Management, erweitertes Konfigurations-Management, integrierte Projektzusammenarbeit und -durchführung, Suche und Wiederverwendung auf der Grundlage von Klassifizierungen, Integration von Unternehmenssystemen sowie erweiterte Visualisierungsfunktionen. Ein ausführlicher Vergleich zwischen Pro/INTRALINK 3.x, Pro/INTRALINK 9,0 und Windchill PDMLink 9.0 befindet sich in Anhang B.

#### 4.1.1 Vollständig digitale Produktdefinition

Pro/INTRALINK 9.0 wurde im Hinblick auf die Verwaltung der Pro/ENGINEER Arbeitsgruppenumgebung optimiert. Ausgehend von diesen Funktionen verfügt Windchill PDMLink auch über weiter reichende Funktionen zum Erzeugen und Verwalten vollständig digitaler Produktmodelle. Zur Bereitstellung dieser vollständigen Produktdarstellung führt Windchill PDMLink den Begriff des Enterprise-Parts ein, der für ein einzelnes physisches Bauteil steht. Windchill PDMLink Benutzer können diesem Enterprise-Part eine Vielzahl von Objekten (z.B. MCAD- oder ECAD-Modelle, Softwareinhalte, Zeichnungen, Lastenhefte, Spezifikationen) zuordnen. Bei der Arbeit mit Microsoft Office-Anwendungen können Windchill PDMLink Benutzer die Microsoft Office-Integration von PTC nutzen, um Microsoft Office-Dokumente unmittelbar in das Windchill PDMLink Depot zu übertragen oder von dort zu laden, ohne dabei die Microsoft Office-Umgebung zu verlassen. Analog dazu besitzen Windchill PDMLink Benutzer Zugang zu umfangreichen CAD-Tool-Integrationen, die Multi-CAD-Umgebungen unterstützen.

#### 4.1.2 Prozesssteuerung und Workflow

Die Windchill Workflow-Lösung bietet eine vielfältige Umgebung, in der Unternehmensprozesse grafisch definiert, ausgeführt, überwacht und verwaltet werden können. Die Workflow-Funktionen sind in die Umgebung zur Produktdatenverwaltung integriert. Beispielsweise kann beim Erstellen eines Bauteils oder Dokuments automatisch ein Workflow für die Verwaltung des Bauteils/Dokuments in den verschiedenen Phasen seines Lebenszyklus initiiert werden. Entwicklung, Prüfung, Version und Freigabe von Dokumenten können über einen oder mehrere Workflow-Prozesse gesteuert werden, die das Dokument/Bauteil durch die verschiedenen Phasen seines Lebenszyklus dirigieren. Benutzer können Workflow-Prozesse bei Bedarf auch manuell initiieren.

Es sind Standard-Workflows verfügbar, mit denen Objekterhöhungen, Konstruktionsänderungsanträge und Änderungsmitteilungen verwaltet werden können. Sofort einsatzbereite Workflow- und Kunden-Prozessvorlagen können im Hinblick auf Spezialaufgaben, Spezialaufgabenformulare oder eine einfache/komplizierte Steuerungslogik zugeschnitten werden. Es können Variablen definiert werden, mit denen das Prozessverhalten gesteuert wird und die Interaktionen mit Produkt-, Bauteil-, Dokumentund Änderungsattributen zulassen. Es können bestimmte Aktionen festgelegt werden, die abhängig von bestimmten Systemereignissen (z.B. Bauteilfreigabe) ausgelöst werden und Anwendungen starten.

Benutzer können über per E-Mail übermittelte Aufgaben sowie über persönliche Aufgabenlisten mit Prozessen interagieren. Aufgaben können neu zugewiesen werden, um die Arbeitsbelastung zu verteilen, oder delegiert werden, wenn Benutzer Urlaub haben oder auf Geschäftsreise sind. Aufgaben können mit Rollen verknüpft werden, für die die Teilnahme erforderlich oder optional ist.

#### 4.1.3 Änderungsmanagement

Windchill PDMLink verfügt über einen flexiblen, leistungsstarken und normgerechten Prozess, der Produktentwicklungsänderungen auf nachverfolgbare Weise vereinfacht und steuert. Dieser Prozess erfüllt alle Anforderungen von der reinen Konstruktionsänderung bis hin zum unternehmensweiten Änderungsprozess. Er beinhaltet eine einfache Variante für kostengünstige Änderungen sowie eine komplexe Variante für intensivere und gewissenhaftere Überprüfungen. Insgesamt umfasst der Prozess vier grundlegende Schritte des Änderungsmanagements: 1) Vorlage von Problemen oder Verbesserungen 2) Änderungszustimmung 3) Änderungsplanung sowie 4) abschließende Implementierung und Änderungsfreigabe.

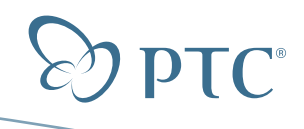

Bei diesem Änderungsprozess kommen Änderungsformulare, Teamaufgaben und bewährte Workflow-Funktionen zur Prozessautomatisierung zum Einsatz. Die Änderungsformulare (Problembericht, Änderungsantrag und Änderungsmitteilung) beinhalten die primären Informationen über die Änderung und verknüpfen alle Informationen, die zur Durchführung sämtlicher Prozessaktivitäten erforderlich sind. Rollen und Teams werden genutzt, um den Prozess durch die Vergabe von Aufgaben an zentralen Arbeits- und Entscheidungspunkten des Prozesses zu automatisieren. Der Workflow ist die treibende Kraft, die alles steuert (z.B. wer welche Aufgabe erhält und wer die eigentlichen Datenänderungen vornehmen darf).

Dieser vordefinierte Änderungsprozess basiert auf optimalen Vorgehensweisen der Branche und auf der Erfahrung von PTC und kann mühelos an spezielle Anforderungen einzelner Kunden angepasst werden.

#### 4.1.4 Erweitertes Konfigurationsmanagement

Windchill PDMLink verfügt über reichhaltige Funktionen für das erweiterte Konfigurationsmanagement. Beim Konfigurationsmanagement in Windchill PDMLink wird die Produktstruktur als zentraler Punkt für die Produktdefinition genutzt. Die Produktstruktur ist mehr als die bloße Stückliste, denn sie beinhaltet neben dieser auch die Informationen, die das Produkt definieren. Dazu gehören Spezifikationen, Anforderungen, Handbücher, Montageanleitungen, CAD-Dokumente aus verschiedenen Quellen einschließlich MCAD- und ECAD-Systemen sowie Verknüpfungen zu anderen Informationen. Das Konfigurationsmanagement in Windchill umfasst die folgenden Funktionen:

- Produktstrukturen modellieren und Produktdefinitionsdaten mit Bauteilen aus der Baumstruktur verknüpfen
- Produkt-/Bauteilstruktur in verschiedenen Konfigurationszusammenhängen verwalten
- Produktstruktur nach Filterkriterien aus dem Konfigurationszusammenhang ausweiten und darstellen
- Baum nach Lebenszyklusphasen (z.B. in Arbeit, freigegeben), Strukturansichten (z.B. wie konstruiert, wie geplant), Gültigkeit (z.B. Seriennummer, Losnummer oder Datum) oder gemäß einer spezifizierten Strukturzusammenstellung konfigurationsabhängig erweitern
- Bezüge zu sämtlichen Arten von Produktdefinitionsdaten wie etwa Materialspezifikationen, CAD-Modellen und Fertigungsplanungen protokollieren
- Alternativen und Austauschteile als Varianten festlegen •

Zusätzliche Funktionen für die Strukturmodellierung ermöglichen Windchill PDMLink das Aufzeichnen der genauen Konfiguration einzelner Endobjektinstanzen anhand ihrer Seriennummer vom Zeitpunkt ihrer Erzeugung und Lieferung bis zum Ablauf ihrer Lebensdauer.

#### 4.1.5 Integrierte Projektzusammenarbeit und -durchführung

Windchill ProjectLink™ ist mit Windchill PDMLink implementierbar, um zusätzliche Produktentwicklungsprozesse zu ermöglichen. Dazu gehört das mühelose und sichere gemeinsame Nutzen von Informationen mit externen Partnern, Herstellern und Kunden, ohne dass dabei voller Zugriff auf das PDM-System gewährt wird. Diese Fähigkeit ist beispielsweise bei bestimmten Konstruktionsüberprüfungen nützlich, für die keine formale PDM-Datenkontrolle benötigt wird.

Die kombinierte Umsetzung von Windchill PDMLink und Windchill ProjectLink bietet außerdem die Möglichkeit, Projektmanagementund -durchführungsfunktionen auf das PDM-System auszuweiten und auf diese Weise Prozesse wie die Einführung von Produktneuheiten (Stage-Gate, PACE), Six Sigma, APQP oder die Angebotsresonanz zu vereinfachen.

#### 4.1.6 Suche und Wiederverwendung auf der Grundlage von Klassifizierungen

Das Windchill PartsLink Modul zur Klassifizierung und Wiederverwendung kann mit Windchill PDMLink implementiert werden, um die Klassifizierung von Bauteilen sowie die parametrische Attributsuche nach klassifizierten Bauteilen zu ermöglichen. Bauteile können auf der Grundlage ihrer Teilefamilien und ihrer gemeinsamen Attribute klassifiziert oder geordnet werden. Sobald die Teile klassifiziert sind, können Benutzer vorhandene Teile effektiv und effizient suchen und in Konstruktionen wiederverwenden. Mit diesem optionalen Modul können Benutzer eine grafi sche und hierarchisch angeordnete Bauteilstruktur durchsuchen oder Suchkriterien auf der Basis konstruktionskritischer Attribute verwenden. Bei der Klassifizierungssuche werden dem Benutzer die Suchergebnisse in Form einer komfortablen hierarchischen Tabelle präsentiert.

#### 4.1.7 Fertigungsprozess-Management

In Windchill 9.0 wird ein neues optionales Modul namens Windchill MPMLink eingeführt, um das Fertigungsprozess-Management zu beschleunigen. Während der Konstruktionsingenieur das Produkt erstellt, kann der Fertigungsingenieur dieselben Konstruktionen verwenden, um Fertigungsprozesspläne zu erstellen, die Fertigungsstückliste anzulegen und die grafischen Arbeitsanweisungen zusammenzustellen. Diese dienen dann als Anleitung zur Baugruppenfertigung. Als integraler Bestandteil von Windchill stellt Windchill MPMLink assoziative Verknüpfungen zwischen Konstruktions- und Fertigungsstücklisten her. Somit wird jede Änderung, die ein Ingenieur an der Stückliste vornimmt, automatisch in der Fertigungsstückliste widergespiegelt.

#### 4.1.8 Integration von Unternehmenssystemen

Windchill ESI (Enterprise Systems Integration) vereinfacht die gemeinsame Nutzung kritischer Informationen in Konstruktion und Fertigung durch die Bereitstellung einer robusten, vorgefertigten Schnittstelle zwischen Windchill PDMLink und nachgeordneten ERP-Systemen. Vorgefertigte Versionen sind für SAP- und Oracle-Anwendungen verfügbar, und andere ERP-Systeme können mühelos per Anpassung unterstützt werden.

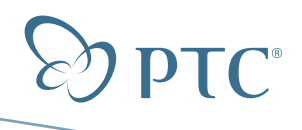

#### **White Paper** Datenverwaltungsstrategie – Pro/INTRALINK® 3.x Seite 11 von 21

Windchill ESI ermöglicht die Freigabe von Konstruktionsinformationen für die Fertigung über ein geschlossenes Transaktionsmanagement-System zur Wahrung der Datenintegrität. Es unterstützt die Veröffentlichung aller wichtigen Geschäftsobjekte (z.B. neue oder geänderte Bauteile, Stücklisten, ECNs, Dokumente) und der damit verknüpften Unterstrukturen (Zeilennummern, Referenzbezeichnungen, Austauschteile und Alternativen). Wenn diese Objekte mit Hilfe eigener Attribute oder Verhaltensweisen erweitert werden, können die neuen Attribute über ein dokumentiertes Konfigurationsverfahren ebenfalls unterstützt werden. Der jeweilige Freigabestatus ist über die integrierten Benutzeroberfl ächen auf einen Blick ersichtlich.

#### 4.1.9 Erweiterte Visualisierung

Windchill PDMLink verfügt standardmäßig über eingebettete Visualisierungsfunktionen auf der Grundlage von ProductView Lite, dem Visualisierungs-Tool von PTC. Nachstehend sind die Merkmale dieser Standardfunktionen aufgeführt.

- Visualisierungselemente für Pro/ENGINEER Daten automatisch veröffentlichen
- Visualisierungselemente, die von den Workgroup-Managern für Pro/ENGINEER, NX®, SolidWorks®, AutoCAD®, CATIA® V4 und CADDS®5 auf dem Client erzeugt wurden, serverseitig speichern (erfordert den Einsatz des jeweiligen Workgroup-Managers)
- 3D-Miniaturansichten auf Detailseiten anzeigen •
- Einfache, webbasierte Visualisierung mit Anmerkungs- und Messfunktionen

Zusätzlich zu diesen Standardfunktionen sind auch die folgenden Funktionen für Windchill PDMLink Kunden erhältlich:

• Visualisierungselemente aus Microsoft Office-Formaten wie Excel, Word und PowerPoint automatisch im PDF-Format veröffentlichen

- Visualisierungselemente für NX, SolidWorks, CATIA V4, CATIA V5, CADDS 5 und AutoCAD automatisch in den kompakten und präzisen ProductView Visualisierungsformaten veröffentlichen
- JT-Visualisierungsformat unterstützen •
- Elektronische Konstruktionen mit den ECAD-Lösungen von PTC (z.B. Pro/ENGINEER Routed Systems Designer) unternehmensweit visualisieren, verifizieren und mit Anmerkungen versehen

Zu guter Letzt können Windchill PDMLink Kunden genauso wie in Pro/INTRALINK 9.0 auch die ProductView Standard Edition hinzufügen, um die folgenden Funktionen zu erhalten:

- Modelle, Zeichnungen und Bilder umfassend visualisieren und markieren
- Altdokumente und PDFs optional visualisieren und markieren •
- ProductView Benutzern Zusammenarbeit in Echtzeit ermöglichen
- 3D-Modellabfrage über präzise und doch kompakte Geometrien erweitern
- Durchdringungsprüfung, Animationserzeugung und interaktive Mechanismen durch optionales Realizer Modul zur Verfügung stellen
- Interaktive Erzeugung und Bearbeitung von Baugruppensequenzen durch optionales Composer Modul ermöglichen

## **5. Was ist zu tun?**

Wie in Abschnitt 3 und 4 beschrieben, bieten sowohl Pro/INTRALINK 9.0 als auch Windchill PDMLink 9.0 vorhandenen Pro/INTRALINK 3.x Kunden erweiterte Funktionen. Diese sind nachstehend in Abbildung 4 zusammengefasst.

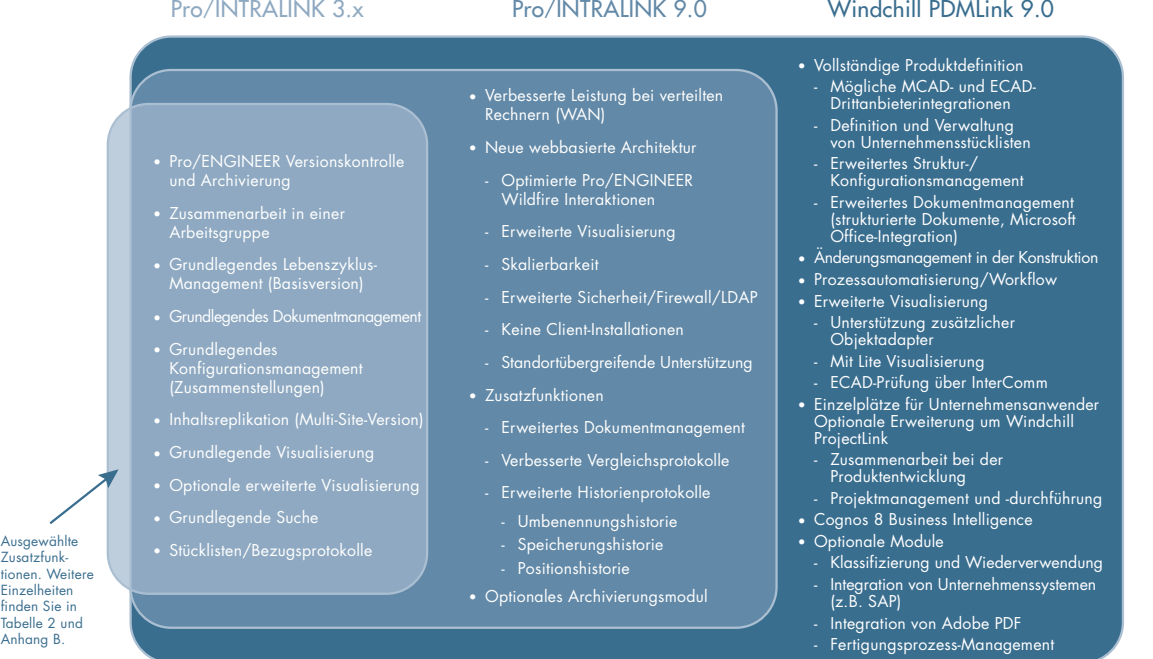

Abbildung 4: Vergleich zwischen Pro/INTRALINK 3.x, Pro/INTRALINK 9.0 und Windchill PDMLink 9.0

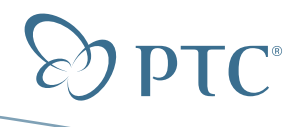

Pro/INTRALINK 3.x Kunden haben zwei Möglichkeiten, um die verbesserten Funktionen dieser Lösungen zu erhalten. Entweder durch eine Migration zu Pro/INTRALINK 9.0 oder direkt zu Windchill PDMLink 9.0. Dieser Abschnitt enthält weitergehende Informationen zum Übergang zu einer dieser beiden neuen Lösungen.

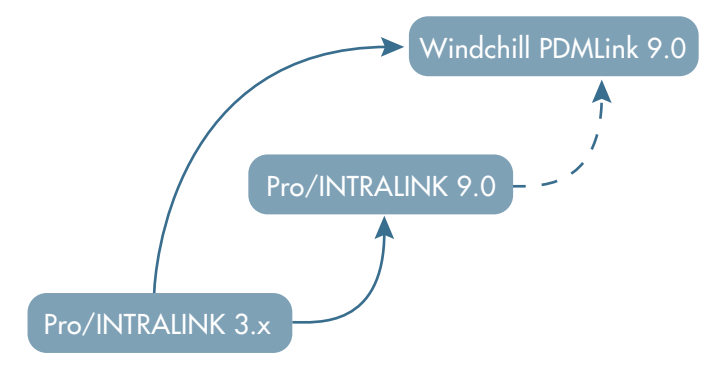

Abbildung 4: Darstellung der Migrationsmöglichkeiten für Pro/INTRALINK 3.x Kunden

#### **5.1. Migration von Pro/INTRALINK 3.x zu Pro/INTRALINK 9.0**

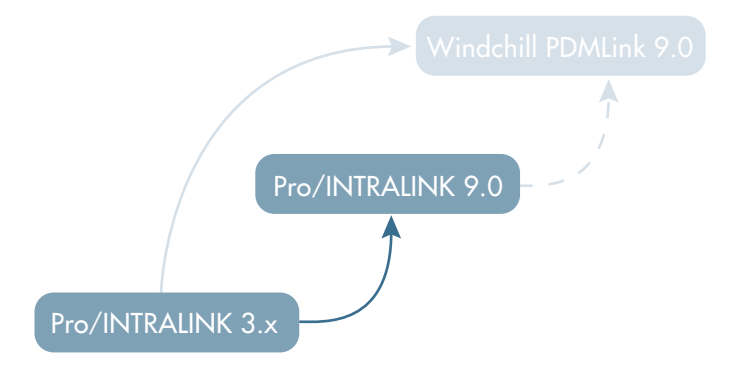

Die Migration von Pro/INTRALINK 3.x zu Pro/INTRALINK 9.0 ist ein logischer Schritt für Kunden, die kurzfristig an einer Pro/ENGINEER Datenverwaltung auf Arbeitsgruppenniveau und der Implementierung neuer Pro/ENGINEER Versionen interessiert sind.

Der Wechsel zu Pro/INTRALINK 9.0 bietet Pro/INTRALINK 3.x Kunden gestaffelte Vorzüge, die von Benutzerfreundlichkeit und Datenpräzision bis hin zu schnellerer Übernahme und verbesserter Sicherheit reichen. Die drei wichtigsten Vorteile sind verbesserte Anwendbarkeit, dezentrale System-Performance sowie Informationszugriff. Der Nutzen aus der verbesserten Anwendbarkeit resultiert aus einer Abnahme der für tägliche Abläufe benötigten "Picks und Klicks", wodurch Endbenutzer effizienter arbeiten können. Der Nutzen der Verbesserungen im Bezug auf die dezentrale Performance im WAN (Wide Area Network) basiert auf der höheren Benutzerproduktivität, die sich aus der um den Faktor fünf beschleunigten dezentralen Datenübertragung bei herkömmlichen PDM-Aktivitäten ergibt. Und schließlich bieten Verbesserungen im Hinblick auf Informationszugang und -suche zusätzliche Produktivitätsvorteile für CAD- und CAD-fremde Benutzer.

PTC stellt mit dem Pro/INTRALINK 9.0 Data Migrator ein Datenmigrations-Tool zur Verfügung, das die Migration zu Pro/INTRALINK 9.0 erleichtert. An der PTC University können Kunden einen Kurs zur Verwendung dieses Tools belegen.

Die meisten Kunden müssen jedoch bei der Migration zu Pro/INTRALINK 9.0 zusätzlich zur reinen Datenmigration noch weitere Schritte ausführen. Dazu gehören u.a.:

- Konfigurations- und Migrationsentscheidungen, die bestimmen, wie Daten migriert werden und wie Pro/INTRALINK 9.0 in den täglichen Abläufen eingesetzt wird.
- Training zum neuen System für die meisten Endbenutzer und Systemadministratoren, damit sie sich mit der neuen Version vertraut machen können.

Upgrade- und Migrationsexperten von PTC Global Services stehen den Kunden bei jedem wichtigen Schritt zur Seite. Nachfolgend ein paar Möglichkeiten, wie Sie mit Hilfe von PTC Global Services so schnell und effektiv wie möglich zu Pro/INTRALINK 9.0 übergehen können:

- Umfassende Pro/INTRALINK 9.0 Migrationslösung hilft Pro/INTRALINK 3.x Kunden, den größten Nutzen aus Pro/INTRALINK 9.0 zu ziehen, indem optimale Konfigurationsentscheidungen für das Unternehmen empfohlen und die richtigen Schulungs- und Übernahmemethoden gewählt werden. Durch die höchst effiziente Migration Roadmap kann PTC gewährleisten, dass die Migration so schnell wie möglich abgeschlossen ist. Diese Migrationslösung ist auf die Größe und Komplexität der Kundenumgebung skalierbar und für alle Kunden erschwinglich. Wenden Sie sich an einen PTC Vertriebsrepräsentanten, oder besuchen Sie unsere Website unter **www.ptc.com**/**services**, um weitere Informationen zu erhalten.
- PTC University Training Zusätzlich zum Datenmigrations-Training bietet die PTC University sowohl für Endbenutzer als auch für Systemadministratoren Kurse zu Pro/INTRALINK 9.0 an. Aus Gründen der Benutzerfreundlichkeit sind die meisten Kurse als webbasiertes Training oder als Live Classroom-Kurs verfügbar. Eine Auflistung der Kurse und Kurspläne finden Sie unter www.ptc.com/training.

#### **5.2. Migration von Pro/INTRALINK 3.x zu Windchill PDMLink 9.0**

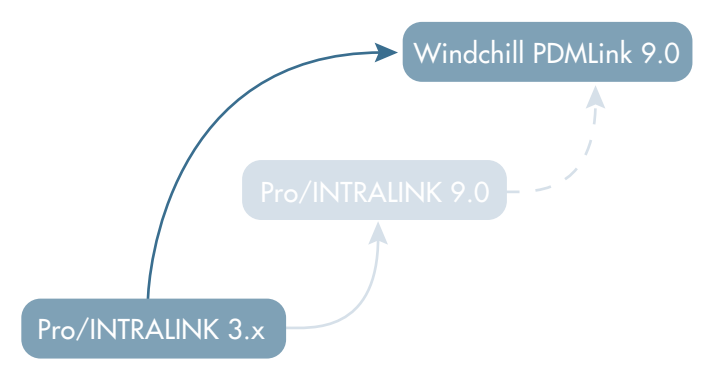

Die Migration von Pro/INTRALINK 3.x zu Windchill PDMLink 9.0 ist ein logischer Schritt für Kunden, die erweiterte Pro/ENGINEER Datenverwaltungsfunktionen und breitere Verwaltungsfunktionen für Unternehmensdaten wünschen. Diese Option bringt die Migration einer vorhandenen Pro/INTRALINK 3.x Implementierung zu Windchill PDMLink 9.0 mit sich.

Durch den Wechsel zu Windchill PDMLink 9.0 profitieren Kunden von zusätzlichen Vorteilen, die von größerer Benutzerfreundlichkeit und schnellerer Übernahme bis hin zu Konfigurationswiederverwendung,

**White Paper** Datenverwaltungsstrategie – Pro/INTRALINK® 3.x Seite 13 von 21

reduzierter manueller Dateneingabe und mehr Sicherheitreichen. Die drei Hauptvorteile sind jedoch verbesserte dezentrale System-Performance, verbessertes Änderungsmanagement sowie verbesserte Stücklistenerzeugung und -verwaltung. Der Nutzen der Verbesserungen im Bezug auf die dezentrale Performance im WAN (Wide Area Network) ähnelt Pro/INTRALINK 9.0 im Hinblick auf die höhere Benutzerproduktivität, die sich aus der bedeutend schnelleren dezentralen Datenübertragung bei herkömmlichen PDM-Aktivitäten ergibt. Die Vorteile im Bereich des Änderungsmanagements resultieren aus einer Reduzierung der Durchschnittskosten beim Durchführen von Änderungen aufgrund verbesserter Informationssteuerung, Prozessoptimierung und Unterstützung multipler Prozesse nach Änderungsschwere. Die Vorteile bei der Erzeugung und Verwaltung von Stücklisten entstehen aus der Reduzierung der Mitarbeiteranzahl für die Stücklistenverwaltung sowie aus der verstärkten Wiederverwendung vorhandener Produktkonfigurationen.

#### 5.2.1 Migrations-Services

PTC Global Services bietet die effizienteste und kosteneffektivste Möglichkeit, um den größten Nutzen aus Windchill PDMLink 9.0 zu ziehen. Wir bestimmen gemeinsam mit Ihnen, wie Ihr Windchill System konfiguriert werden sollte und welche Funktionen für die Erreichung Ihrer Unternehmensziele am besten geeignet sind. Anschließend migrieren wir mit Hilfe der bewährten Migrations-Roadmap Ihre Pro/INTRALINK 3.x Daten, selbst wenn diese sich in mehreren Pro/INTRALINK 3.x Datenbanken befinden. Zu quter Letzt unterstützen wir Sie bei der Entwicklung und Umsetzung eines geeigneten Trainings- und Übernahmeplans. Dieser Plan soll sicherstellen, dass Ihre Mitarbeiter das neue System annehmen.

#### 5.2.2 Trainings-Services

Die PTC University bietet Pro/INTRALINK 3.x Kunden, die Windchill 9.0 vor oder nach der Migration kennenlernen möchten, eine Vielzahl von Windchill Trainingskursen an. Aus Gründen der Benutzerfreundlichkeit sind die meisten Kurse sowohl als webbasiertes Training als auch als Classroom-Kurs verfügbar. Classroom-Kurse werden weltweit an über 100 Trainingseinrichtungen von PTC und von autorisierten PTC Trainingspartnern angeboten. Jeder Classroom-Kurs beinhaltet einen ergänzenden, webbasierten Trainingskurs. Somit können Kursteilnehmer das Erlernte daheim am eigenen Schreibtisch vertiefen. Eine vollständige Liste mit Windchill Trainingskursen und Kursplänen finden Sie unter **www.ptc.com/training**.

#### **5.3. Upgrade von Pro/INTRALINK 9.0 auf Windchill PDMLink 9.0**

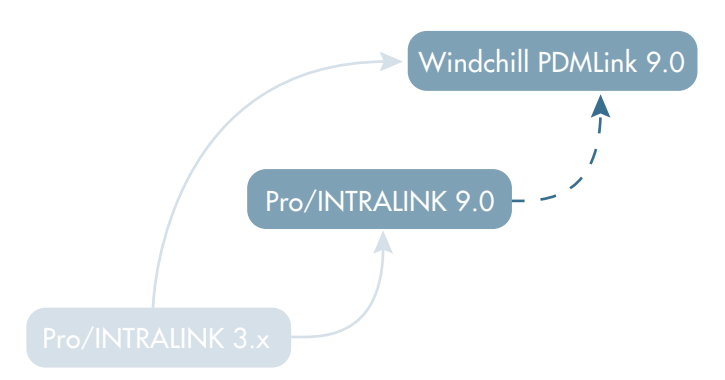

Wenn die Kundenanforderungen das Potenzial der Pro/ENGINEER Datenverwaltung überschreiten, ist zu einem späteren Zeitpunkt mühelos ein Upgrade von Pro/INTRALINK 9.0 auf Windchill PDMLink möglich. Pro/INTRALINK 9.0 und Windchill PDMLink 9.0 besitzen dasselbe Datenbankschema. Daher erfordert der Wechsel von Pro/INTRALINK 9.0 zu Windchill PDMLink 9.0 keinerlei Datenmigration.

Unabhängig davon, ob das Upgrade auf Windchill PDMLink 12, 18 oder 36 Monate nach dem ersten Einsatz von Pro/INTRALINK 9.0 erfolgt: Es ist relativ einfach und berücksichtigt die steigenden Produktentwicklungsanforderungen. PTC Global Services bietet Consulting-Services an, mit deren Hilfe Kunden die PDM-Funktionen von Windchill PDMLink auf Unternehmensebene nutzen können.

Bedenken Sie jedoch, dass es keinen Vorteil bringt, zunächst zu Pro/ INTRALINK 9.0 zu wechseln, wenn Windchill PDMLink alle benötigten Funktionen zur Optimierung des Produktentwicklungsprozesses innerhalb Ihres Unternehmens enthält. PTC empfiehlt Kunden, die den Wechsel zu Windchill PDMLink erwägen, unmittelbar von Pro/INTRALINK 3.x zu Windchill PDMLink zu wechseln. Im Vergleich zu einem zweistufigen Prozess (Migration zu Pro/INTRALINK 9.0 und anschließendes Upgrade auf Windchill PDMLink) ermöglicht der unmittelbare Wechsel zu Windchill PDMLink eine effizientere Migration und Implementierung und ist daher günstiger im Hinblick auf Ressourcen und Kosten.

### **6. Schlussfolgerung**

PTC ist langfristig bestrebt, eine hochwertige und absolut leistungsfähige Pro/ENGINEER Datenverwaltungslösung für Arbeitsgruppen auf der Grundlage der modernen Windchill Architektur bereit zu stellen, und besitzt dafür eine sorgfältig definierte Strategie. Diese Architektur stellt eine solide technische Grundlage für Produktverbesserungen dar, mit der das Pro/INTRALINK Produkt und unsere Kunden auch in Zukunft gut beraten sein werden. Dies sind aufregende Zeiten für unsere Kunden, und wir sind uns darüber im Klaren, dass der Übergang zu Pro/INTRALINK 9.0 oder Windchill PDMLink 9.0 eine durchdachte Planung erfordert. Die PTC Organisationen für Vertrieb, Kundendienst und Support werden Ihnen mit Rat und Tat zur Seite stehen und Ihnen dabei helfen, die für Sie am besten geeignete Lösung zu identifizieren und einen klaren Plan für eine erfolgreiche und auf breiter Basis akzeptierte Implementierung auszuarbeiten.

**White Paper** Datenverwaltungsstrategie – Pro/INTRALINK® 3.x Seite 14 von 21

## **Anhang A: Ist Windchill PDMLink für Sie die beste Option?**

Windchill PDMLink ist als die besser geeignete Lösung zu betrachten, wenn Sie die folgenden Funktionen benötigen:

- Datenverwaltung
	- Mechanische CAD-Daten über Pro/ENGINEER hinaus verwalten (z.B. SolidWorks, AutoCAD, CATIA, NX etc.)
	- Elektrische CAD-Daten aus Entwicklungswerkzeugen wie Mentor oder Cadence verwalten und mit der übrigen Produktstruktur verknüpfen
	- Den gesamten Produktlebenszyklus von der Konzeption bis zur Einstellung verwalten (d.h. über die Arbeitsgruppe hinaus)
- Änderungsmanagement
	- Multiple Änderungsprozesse nach Lebenszyklus und Gewichtung des Änderungsantrags unterstützen
	- Verschiedene Änderungsprüfkomitees auf der Grundlage von Produkt, Lebenszyklus und Gewichtung unterhalten
	- An individuelle Unternehmensanforderungen anpassen mit einem sofort einsatzbereiten und branchentauglichen Prozess
- Breitere Produktentwicklungsbeteiligung
	- Unternehmenspreise zur Unterstützung entwicklungsfremder Benutzer
	- Benutzerfreundliche, webbasierte eingebettete Visualisierung zum besseren Verständnis von technischen Konstruktionsinformationen
	- Unterstützung unmittelbarer Microsoft Office-Integrationen, damit auch Nicht-Ingenieure ihre herkömmlichen Tools für Konstruktionsprozesse nutzen können
- Zusammenarbeit
	- Schlüsselfertige Räume für die Projektzusammenarbeit zwecks unternehmensübergreifender Zusammenarbeit außerhalb des Datenverwaltungssystems über Windchill ProjectLink erstellen (optional)
	- Schlüsselfertiges Projektmanagement langfristiger Projekte zwecks Austausch und Überwachung des Fortschritts nach Meilensteinen, Aufgaben und anderen Aktivitäten über Windchill ProjectLink (optional)
- ERP-Integration
	- Schlüsselfertige Fertigungs-ERP-Integrationen für SAP und Oracle über optionales Windchill ESI Modul
- Klassifizierung und Wiederverwendung
	- Schlüsselfertiges Suchen und Blättern nach benutzerdefinierten oder standardmäßigen Klassifizierungsschemata für eine verbesserte Konstruktions- und Bauteilwiederverwendung
	- Zulieferermanagement zur Verknüpfung von Teilen mit Organisationen
- Workflow
	- Angepasste Workflows zur Automatisierung und Fortschrittsüberwachung allgemeiner Prozesse
- Erweitertes Dokumentmanagement
	- Direkte Integration mit Microsoft Office-Anwendungen für ein verbessertes Dokumentmanagement
	- Unterstützung strukturierter Dokumente -
- Fertigungsprozess-Management
	- Digitale Definition, Management und Wiederverwendung von Prozessplänen und Fertigungsressourcen
	- Vollständiger, detaillierter Zugriff auf Konstruktionen für Fertigungsingenieure
	- Dynamisch erzeugte, visuelle Arbeitsanweisungen -

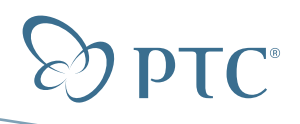

## **White Paper** Datenverwaltungsstrategie – Pro/INTRALINK® 3.x Seite 15 von 21

# **Anhang B: Funktionsvergleich zwischen Pro/INTRALINK 3.x, Pro/INTRALINK 9.0 und Windchill PDMLink 9.0**

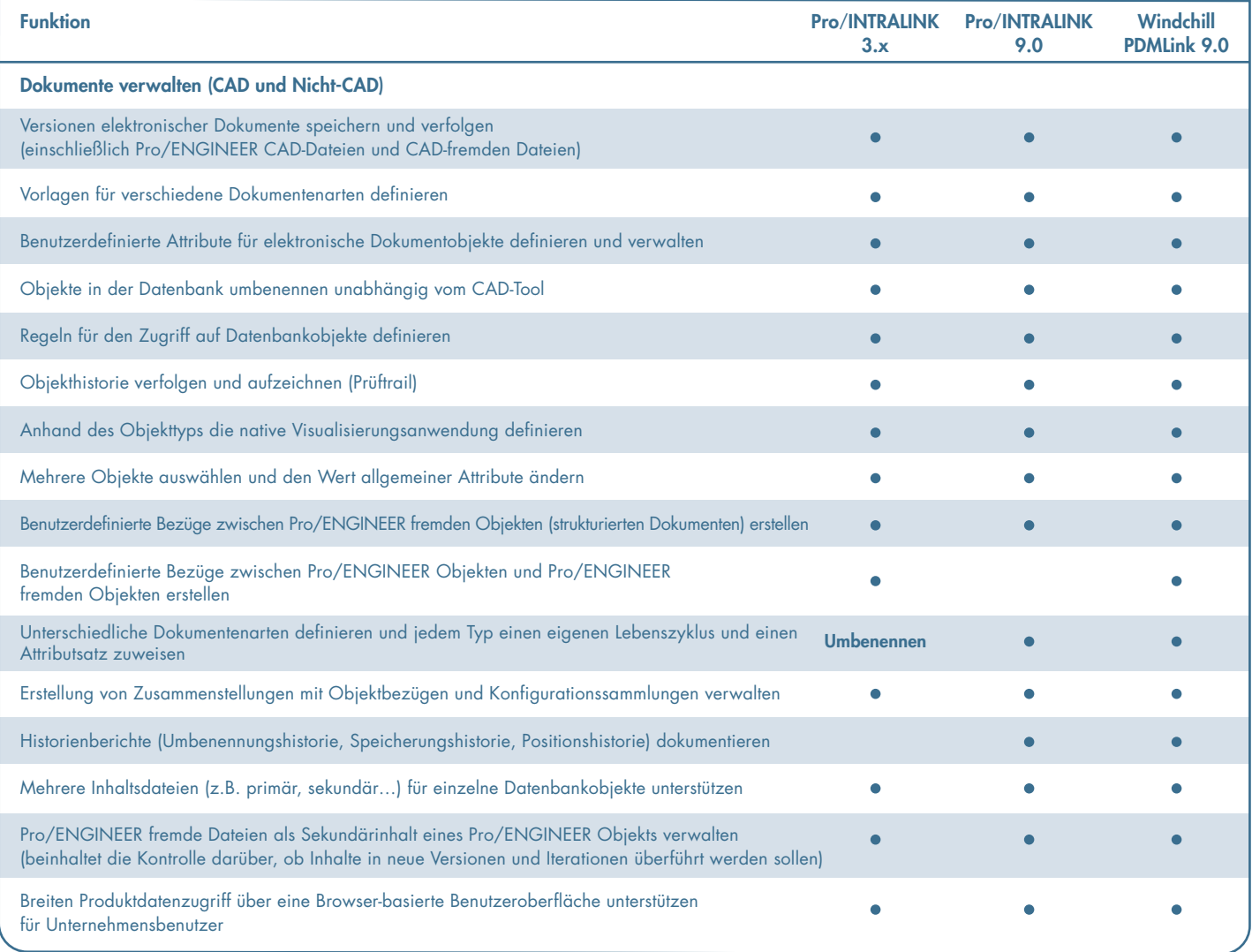

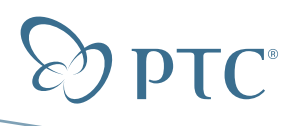

# **White Paper** Datenverwaltungsstrategie – Pro/INTRALINK® 3.x Seite 16 von 21

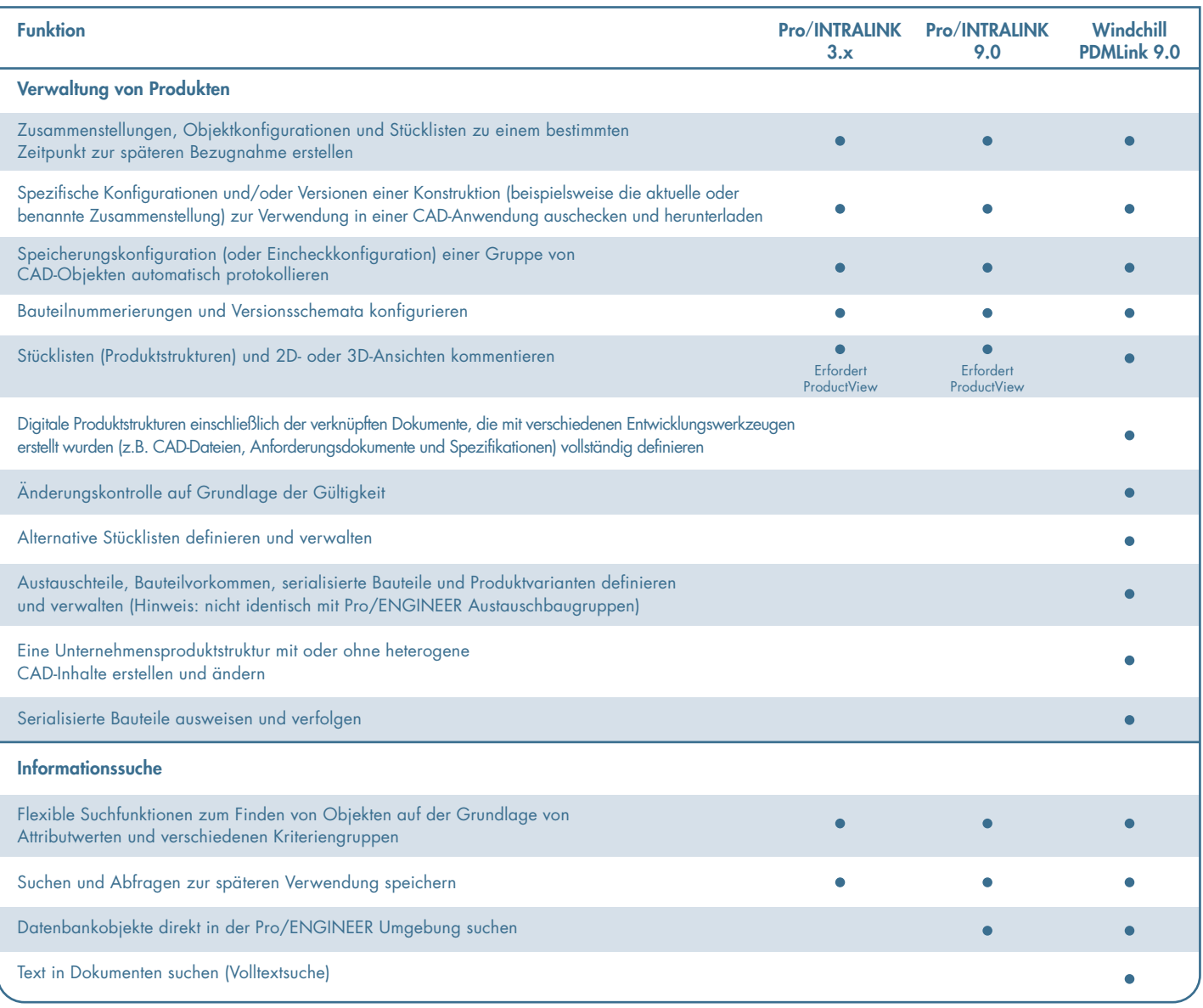

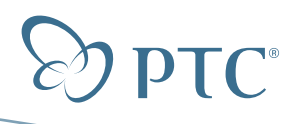

# **White Paper** Datenverwaltungsstrategie – Pro/INTRALINK® 3.x Seite 17 von 21

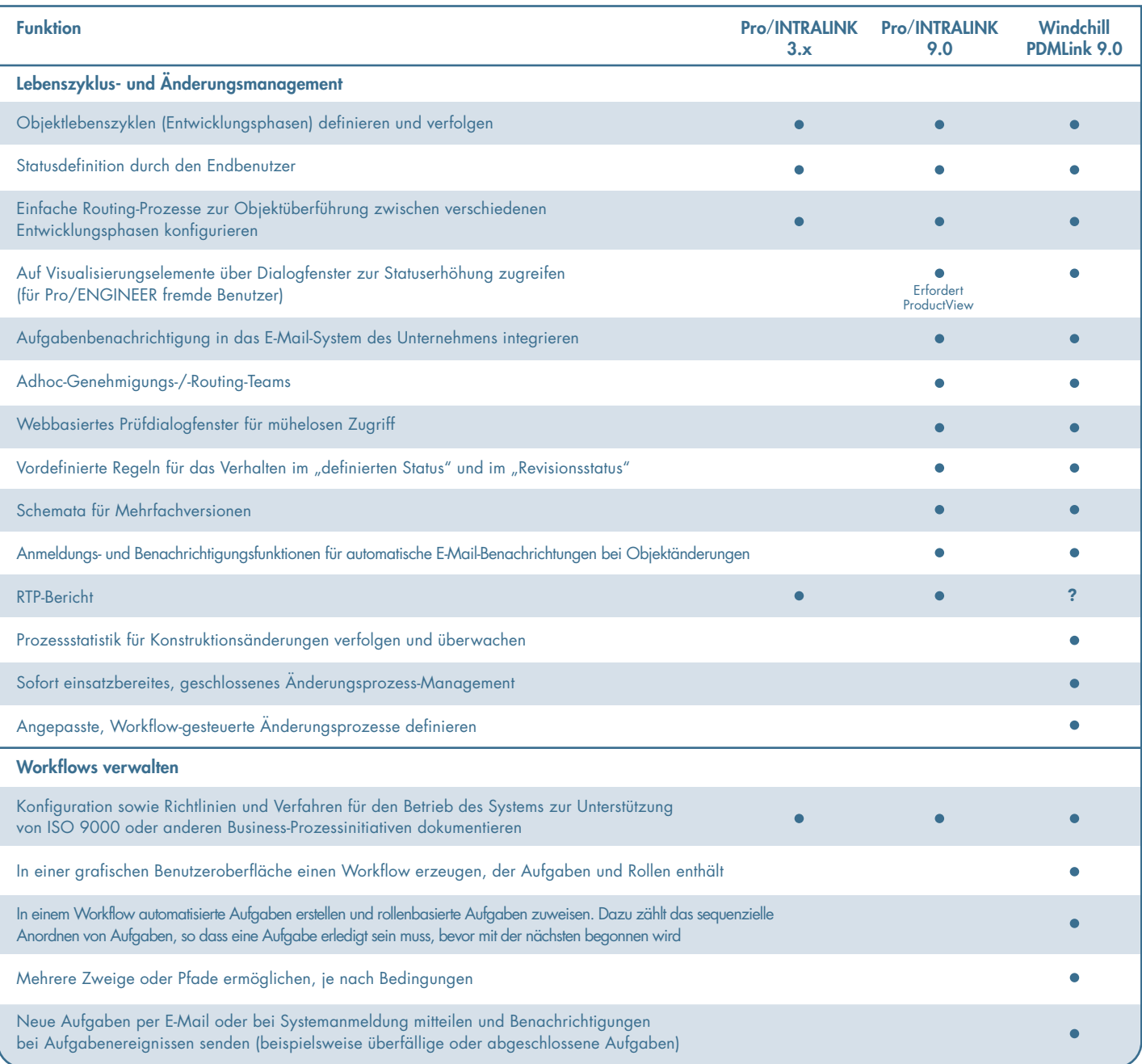

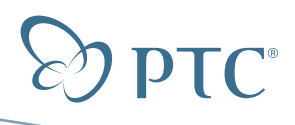

# **White Paper** Datenverwaltungsstrategie – Pro/INTRALINK® 3.x Seite 18 von 21

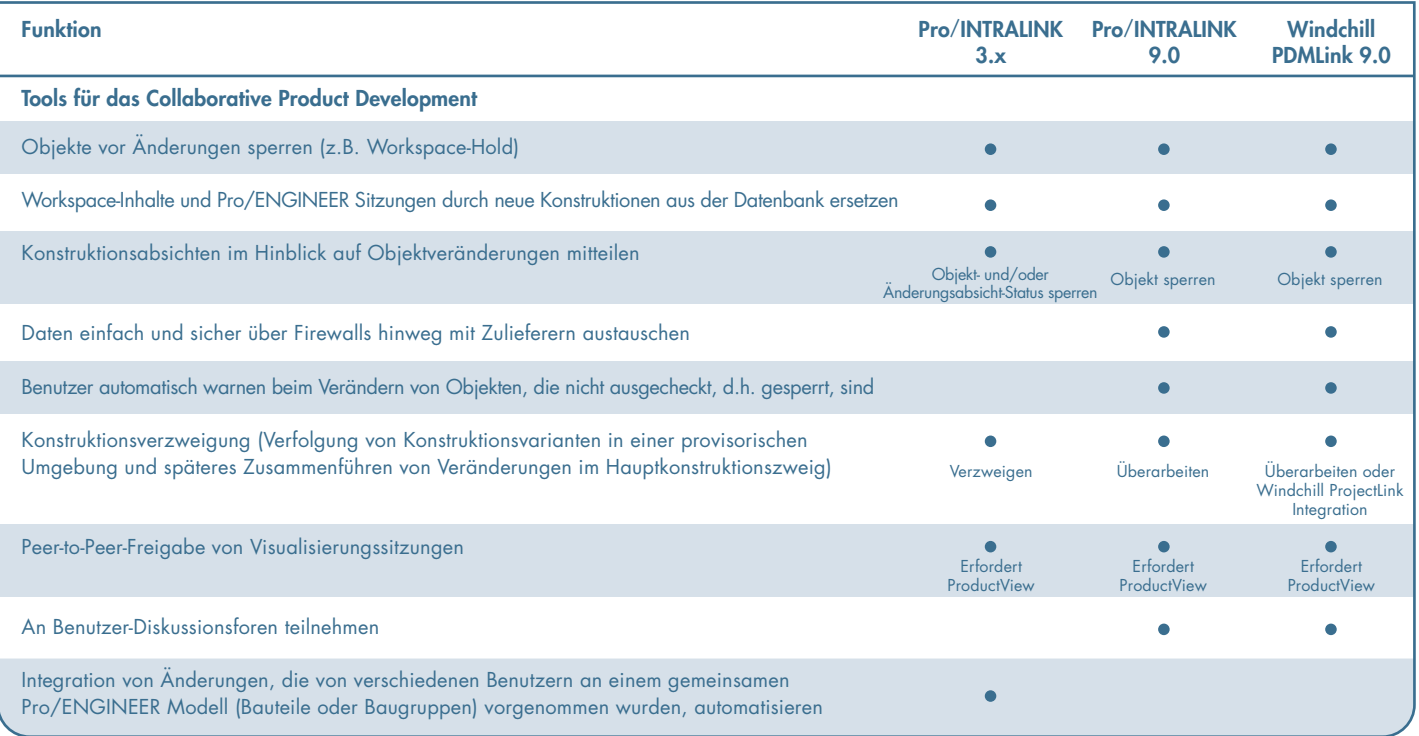

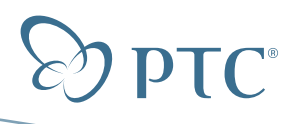

# **White Paper** Datenverwaltungsstrategie – Pro/INTRALINK® 3.x Seite 19 von 21

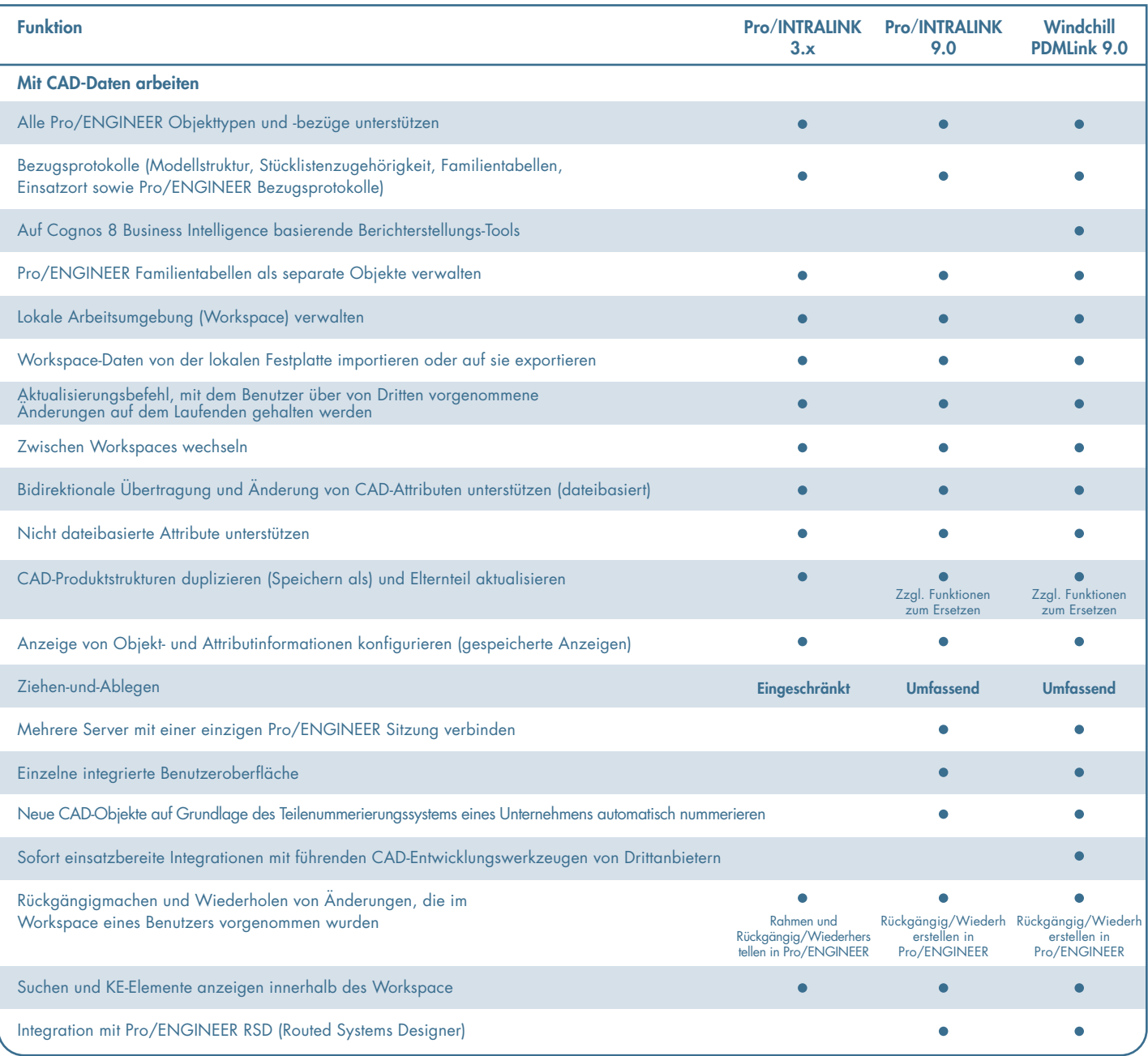

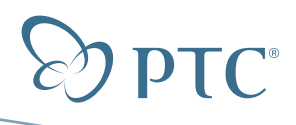

# **White Paper** Datenverwaltungsstrategie – Pro/INTRALINK® 3.x Seite 20 von 21

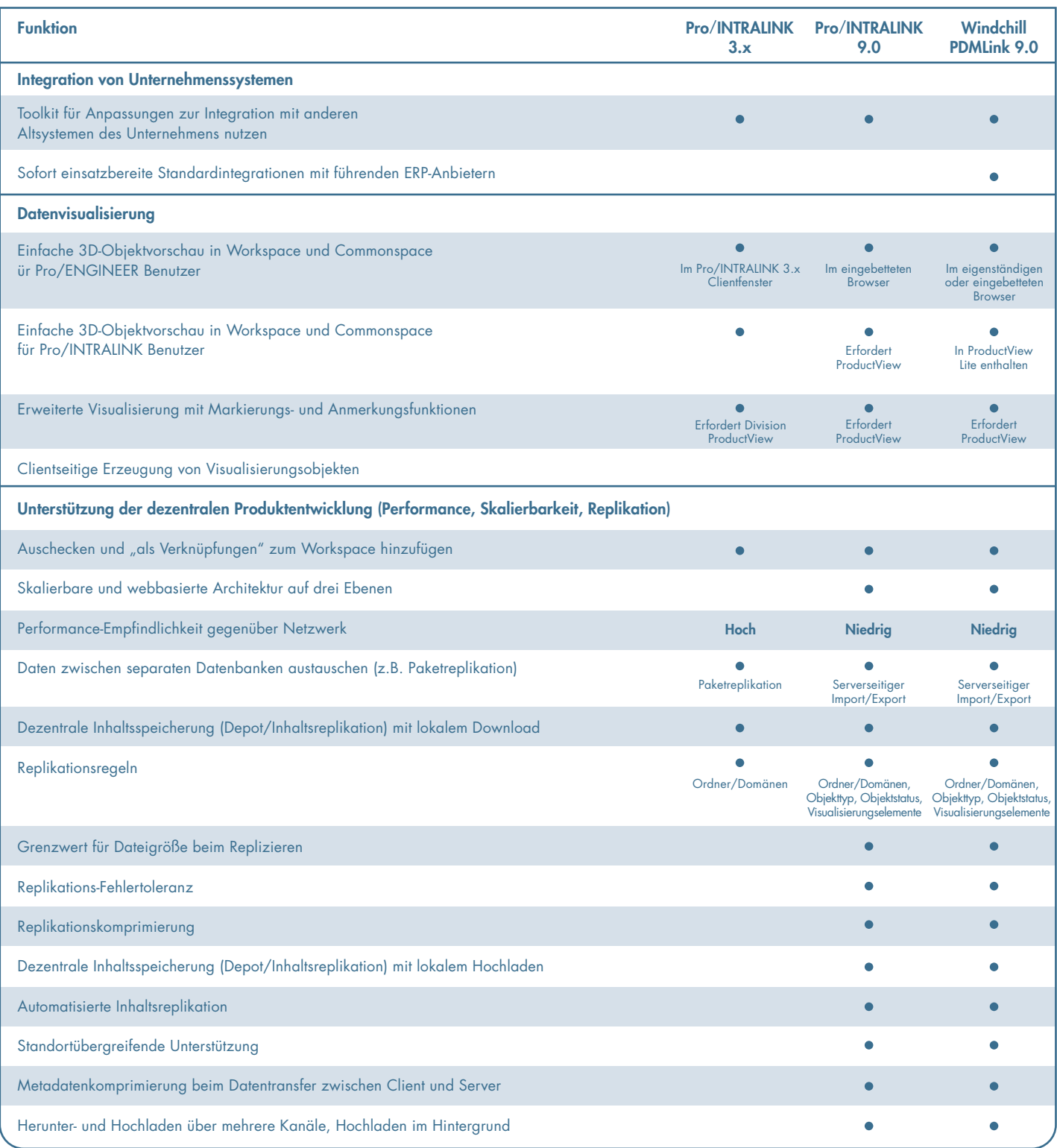

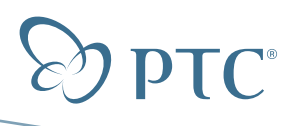

#### **White Paper** Datenverwaltungsstrategie – Pro/INTRALINK® 3.x Seite 21 von 21

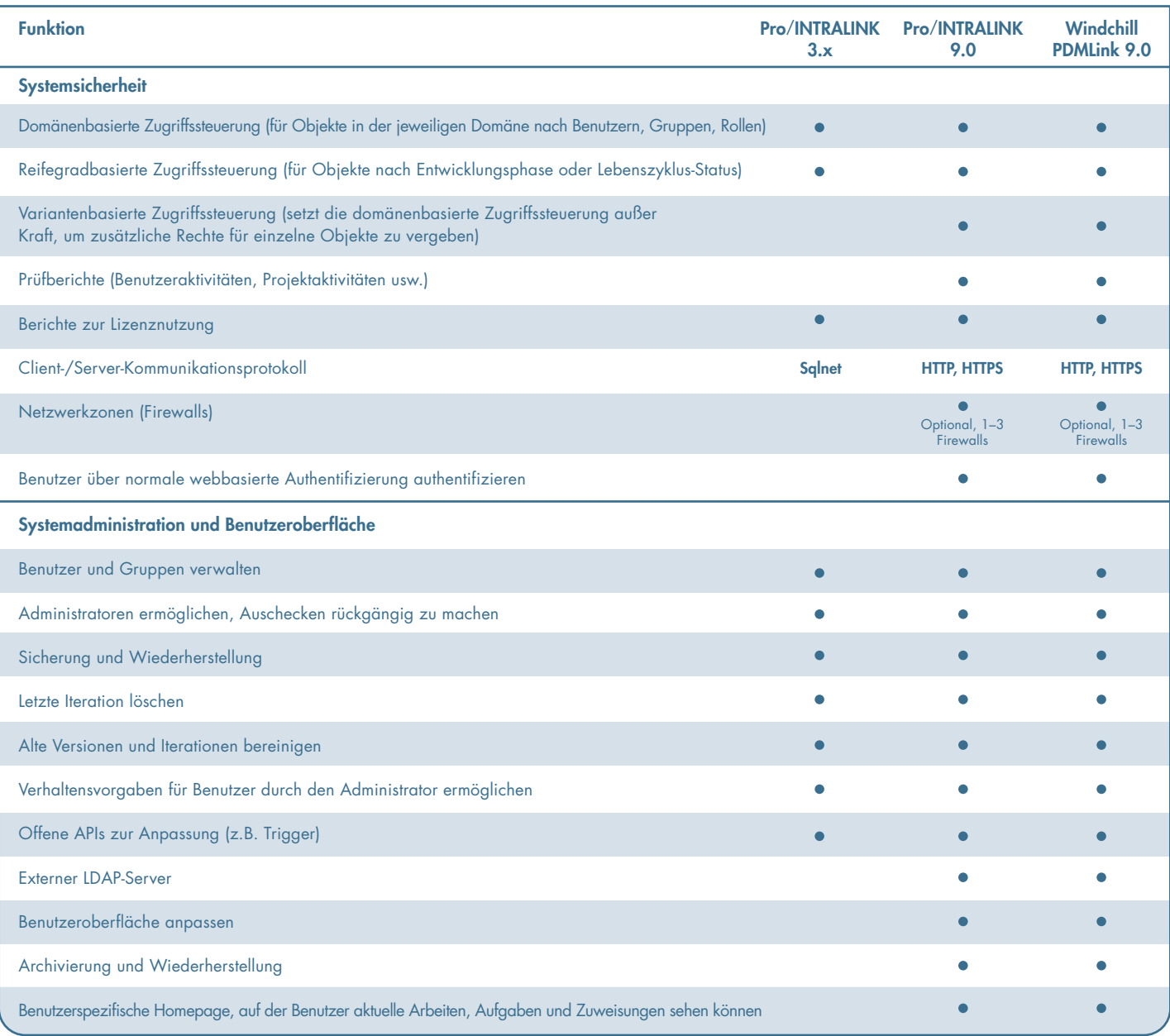

Copyright © 2007, Parametric Technology Corporation (PTC). Alle Rechte vorbehalten. Die Inhalte dieser Seiten werden ausschließlich zu Informationszwecken bereitgestellt und beinhalten keinerlei Gewährleistung, Bedingung oder Angebot seitens PTC. Änderungen der Informationen vorbehalten. PTC, das<br>PTC Logo, Pro/ENGINEER, Wil